### Natural Language Processing SoSe 2016

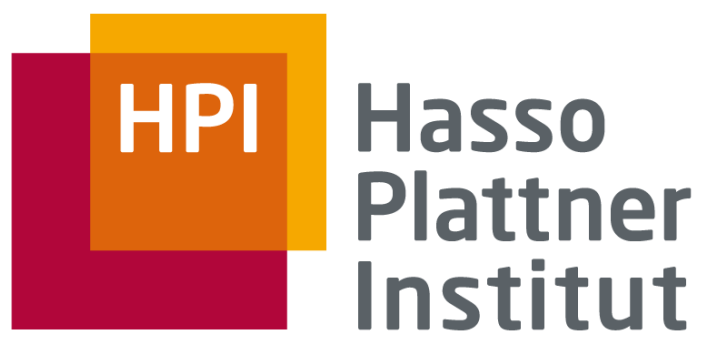

IT Systems Engineering | Universität Potsdam

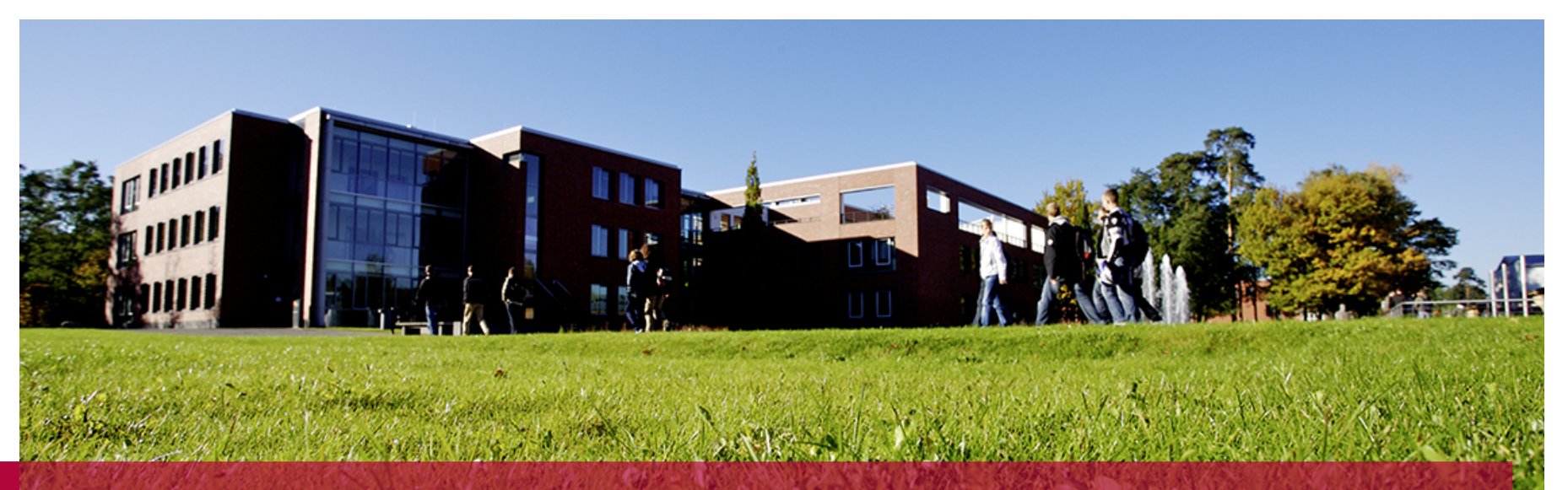

Introduction to Natural Language Processing

**Dr. Mariana Neves April 11th, 2016** 

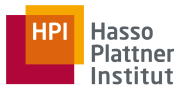

## **Outline**

- Introduction to Language
- NLP Applications
- NLP Techniques
- Linguistic Knowledge
- Challenges
- NLP course

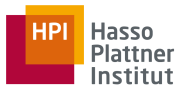

## **Outline**

- Introduction to Language
- NLP Applications
- NLP Techniques
- Linguistic Knowledge
- Challenges
- NLP course

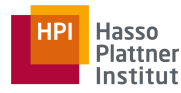

### Natural Language

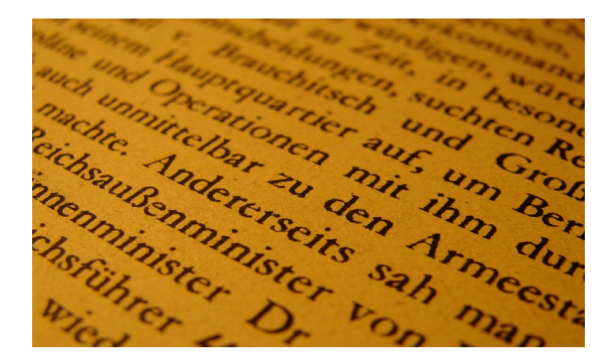

ゔ酷本日

ふゆ せかいかくち いわ おこな じき<br>冬 は 世界 各地 で さ まざ ま な お 祝 い が 行 わ れ る時期で Entransport of the communication of the communication of the communication of the communication of the communication of the communication of the communication of the communication of the communication of the communication す。ほんのいくつか 例 を挙げるだけでも、ハナカ、クリス<br>マ・ほんのいくつか 例 を挙げるだけでも、ハナカ、クリス しんねん<br>マス、クワンザ、 新年 などさまざまなお 祝 いがあります。 かくぶんか いわ かた<br>各 文化によってその 祝 い 方 はさまざまですが、ほとん いわ<br>どのお 祝 いにはごちそうが欠かせません。

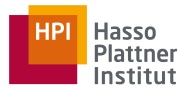

### Artificial Language

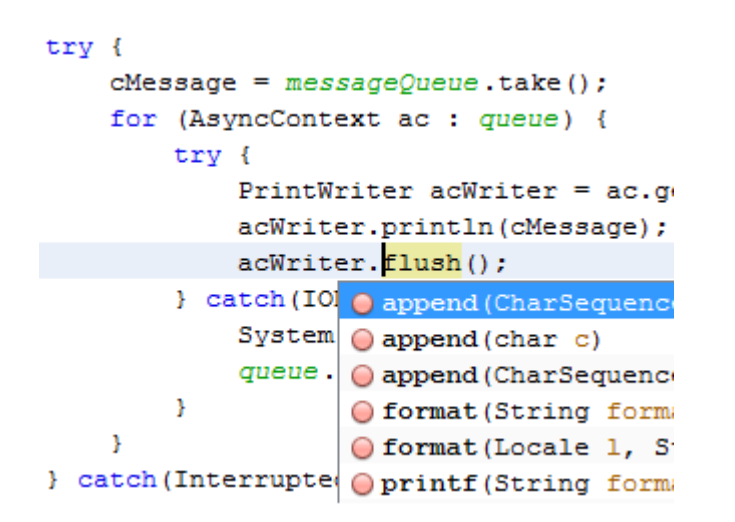

```
def add5(x):return x+5
def dotwrite(ast):
    nodename = qetNodename()label=symbol.sym_name.get(int(ast[0]),ast[0])
               %s [label="%s' % (nodename, label),
    print
    if isinstance(ast[1], str):
        if ast[1].strip():
            print ' = xs"]; x ast[1]
        else:
            print '"]'
    else:
        print ""l:"
        children = []for n, child in enumerate (ast[1:]):
            children.append(dotwrite(child))
        print
                  x_{s} \rightarrow (' x nodename,
        for name in children:
            print '%s' % name,
```
(https://netbeans.org/features/java/) (http://noobite.com/learn-programming-start-with-python/)

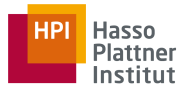

### Language

### A vocabulary consists of a set of words (w<sub>ị</sub>)

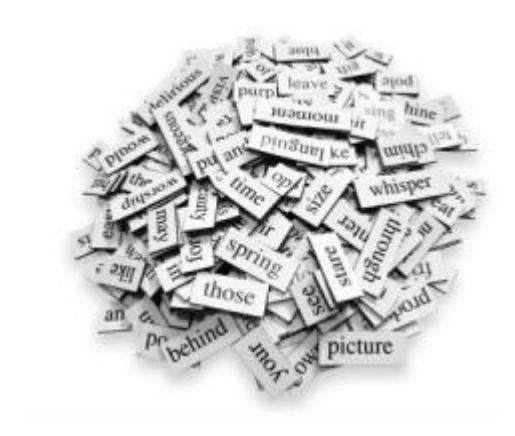

(http://learnenglish.britishcouncil.org/en/vocabulary-games)

A text is composed of a sequence of words from a vocabulary

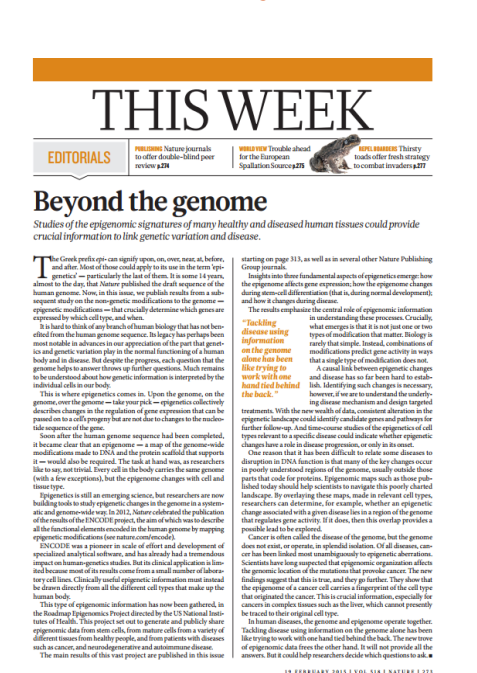

### A language is constructed of a set of all possible texts

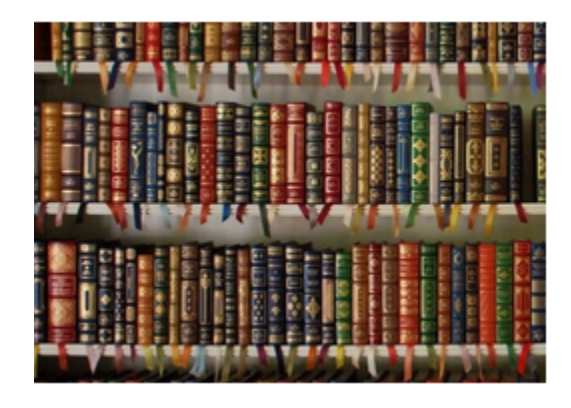

(http://www.old-engli.sh/language.php)

(http://www.nature.com/polopoly\_fs/1.16929!/menu/main/topColumns/topLeftColumn/pdf/518273a.pdf)

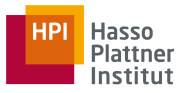

## **Outline**

- Introduction to Language
- NLP Applications
- NLP Techniques
- Linguistic Knowledge
- Challenges
- NLP course

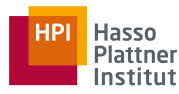

## Spell and Grammar Checking

- Checking spelling and grammar
- Suggesting alternatives for the errors

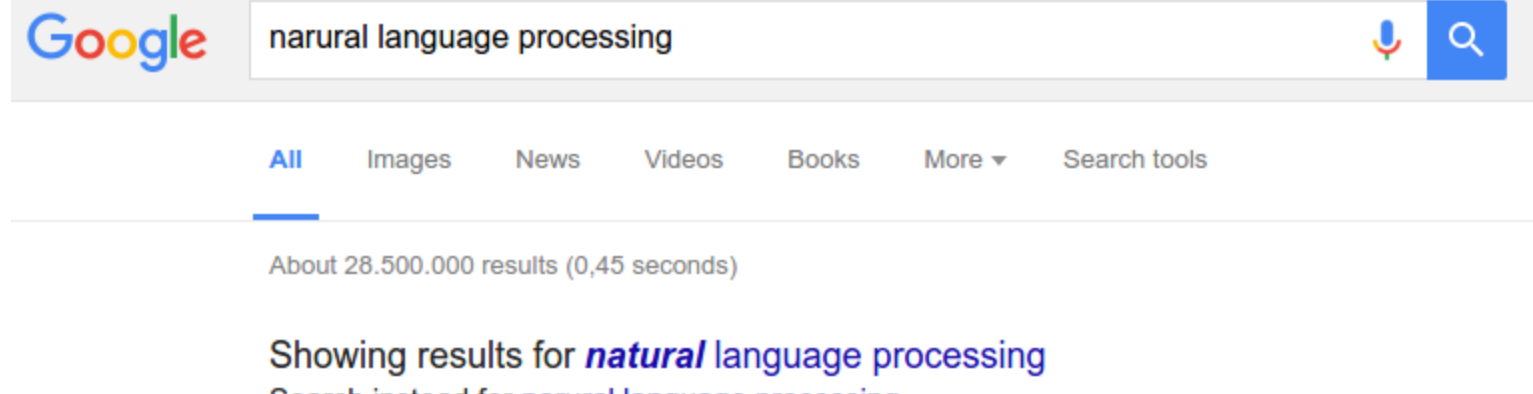

Search instead for narural language processing

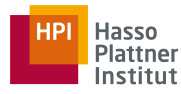

### Word Prediction

• Predicting the next word that is highly probable to be typed by the user

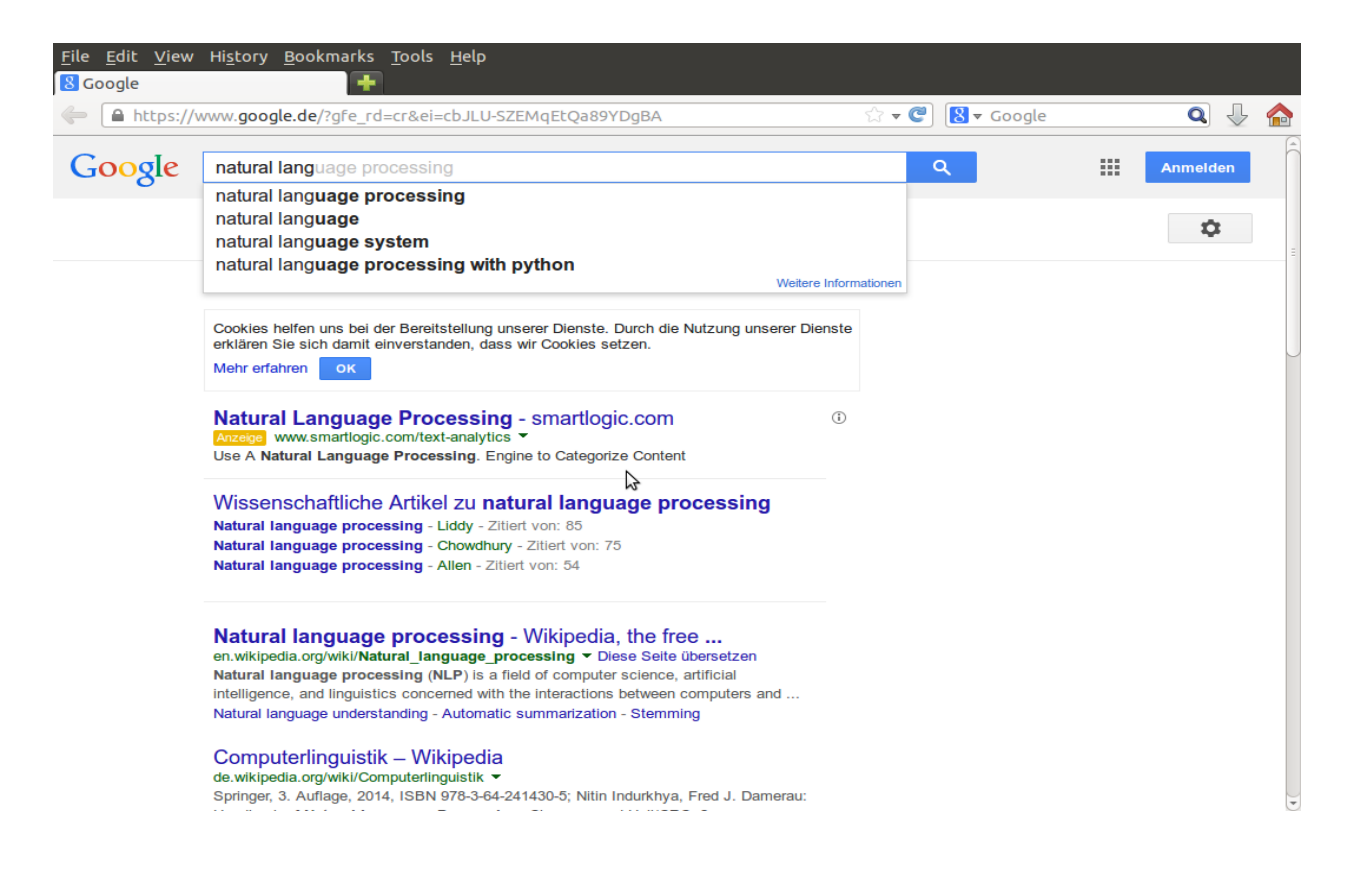

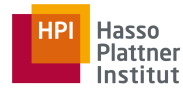

### Information Retrieval

• Finding relevant information to the user's query

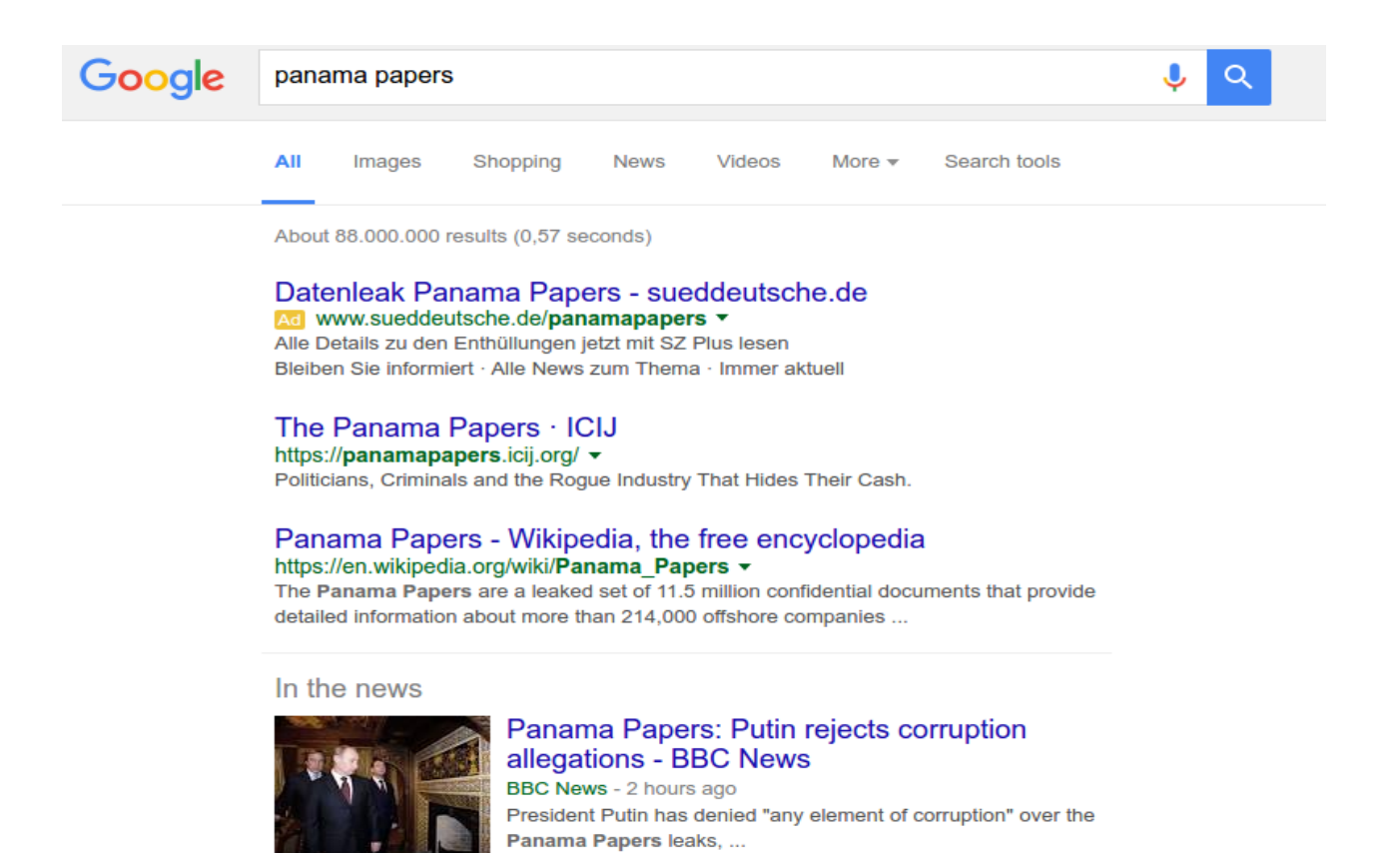

Panama Papers: David Cameron admits profiting from fund

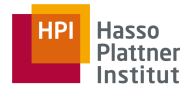

### Text Categorization

• Assigning one (or more) pre-defined category to a text

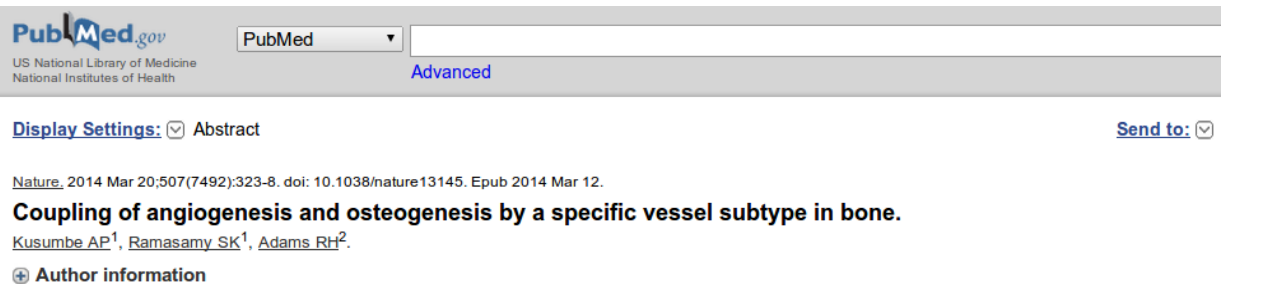

#### **Abstract**

The mammalian skeletal system harbours a hierarchical system of mesenchymal stem cells, osteoprogenitors and osteoblasts sustaining lifelong bone formation. Osteogenesis is indispensable for the homeostatic renewal of bone as well as regenerative fracture healing, but these processes frequently decline in ageing organisms, leading to loss of bone mass and increased fracture incidence. Evidence indicates that the growth of blood vessels in bone and osteogenesis are coupled, but relatively little is known about the underlying cellular and molecular mechanisms. Here we identify a new capillary subtype in the murine skeletal system with distinct morphological, molecular and functional properties. These vessels are found in specific locations, mediate growth of the bone vasculature, generate distinct metabolic and molecular microenvironments, maintain perivascular osteoprogenitors and couple angiogenesis to osteogenesis. The abundance of these vessels and associated osteoprogenitors was strongly reduced in bone from aged animals, and pharmacological reversal of this decline allowed the restoration of bone mass.

#### **Comment** in

Bone biology: Vessels of rejuvenation. [Nature. 2014]

PMID: 24646994 [PubMed - indexed for MEDLINE]

### **MeSH Terms**

Aging/metabolism Aging/pathology Animals **Blood Vessels/anatomy & histology Blood Vessels/cytology** Blood Vessels/growth & development Blood Vessels/physiology\* Bone and Bones/blood supply\* **Bone and Bones/cytology Endothelial Cells/metabolism** Hypoxia-Inducible Factor 1, alpha Subunit/metabolism Male Mice Mice, Inbred C57BL Neovascularization, Physiologic/physiology\* Osteoblasts/cytology Osteoblasts/metabolism Osteogenesis/physiology\* Oxygen/metabolism **Stem Cells/cytology** Stem Cells/metabolism

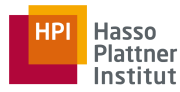

## Text Categorization

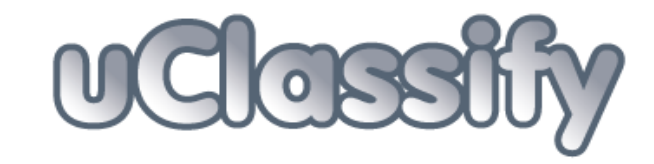

**Classify** 

Classify method: O text O url

Enter url to download and classify with:

http://edition.cnn.com/2015/02/18/football/cl

uClassify!

Remove html

1. Sports (92.8 %) 2. Entertainment (4.8 %) 3. Men (0.7 %) Show all classifications >>

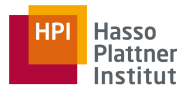

### Summarization

• Generating a short summary from one or more documents, sometimes based on a given query

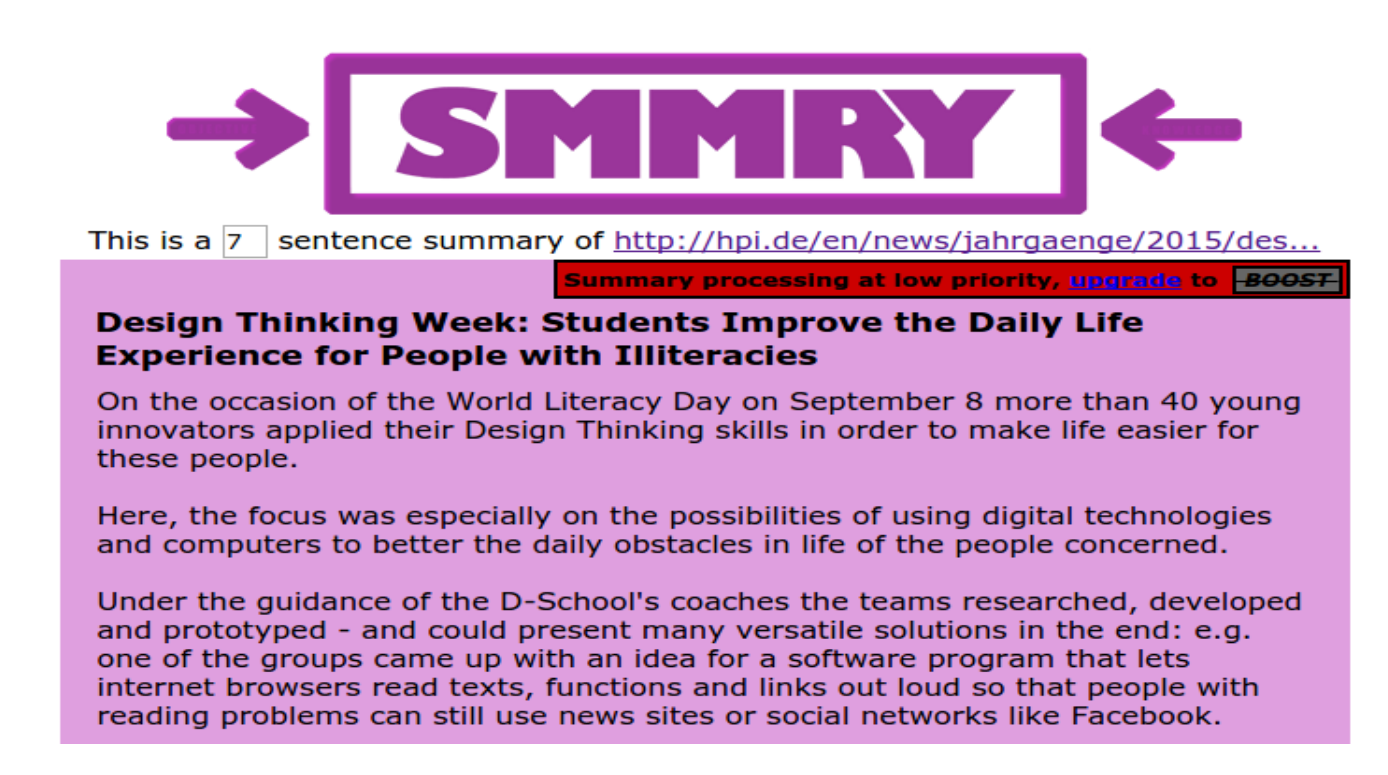

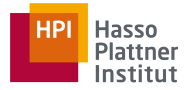

### Summarization

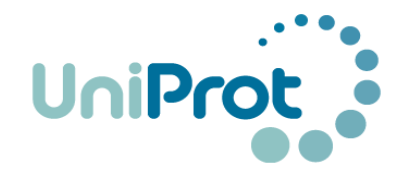

### **General annotation (Comments)**

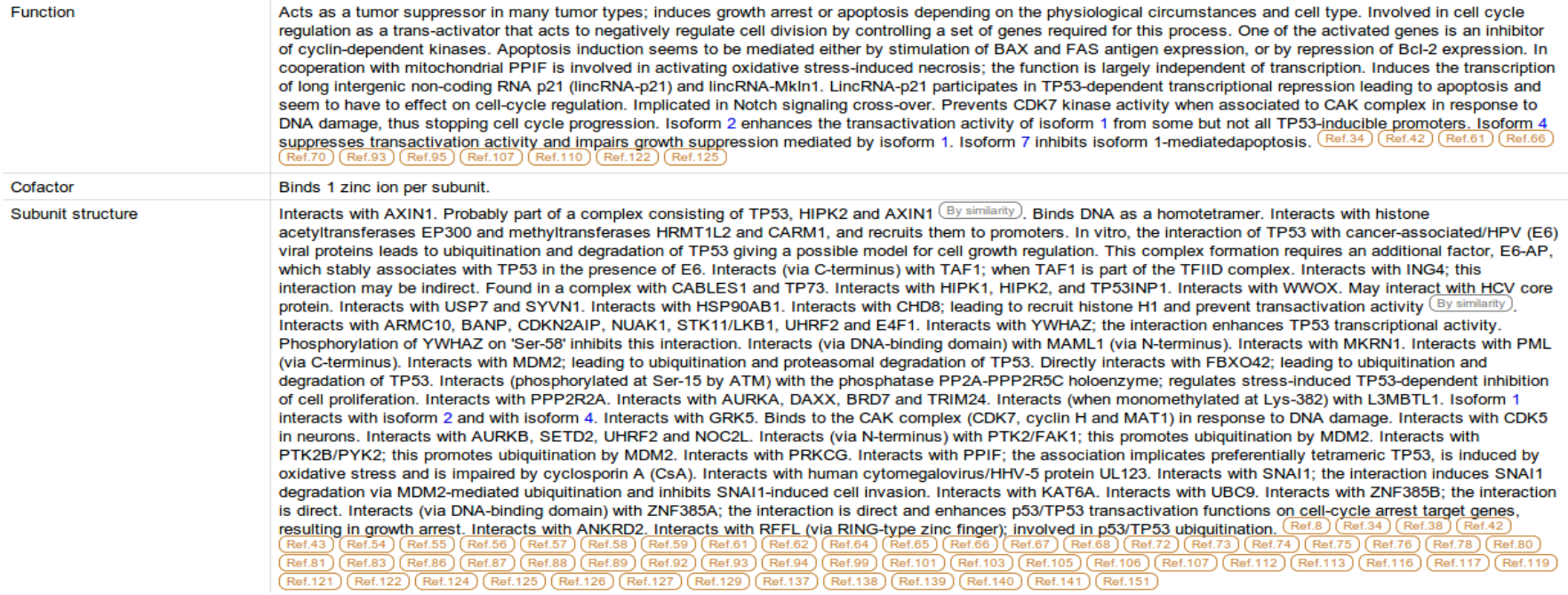

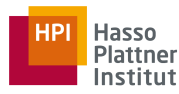

### Question answering

• Answering questions with a short answer

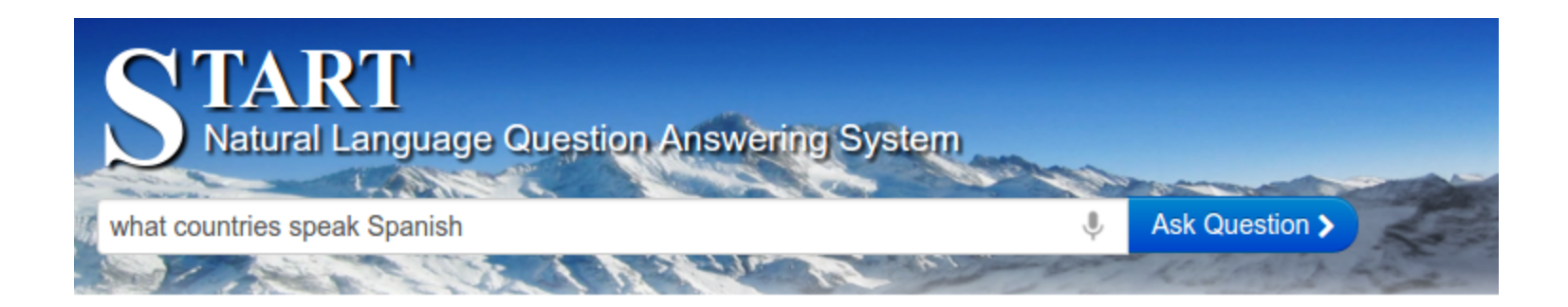

 $\equiv \equiv \ge$  what countries speak Spanish

The language Spanish is spoken in Argentina, Aruba, Belize, Bolivia, Brazil, Canada, Cayman Islands, Chile, Colombia, Costa Rica, Cuba, Curacao, Dominican Republic, Ecuador, El Salvador, Equatorial Guinea, Falkland Islands (Islas Malvinas), Gibraltar, Guatemala, Honduras, Mexico, Nicaragua, Panama, Paraguay, Peru, Puerto Rico, Saint Martin, Sint Maarten, Spain, Switzerland, Trinidad and Tobago, United States, Uruguay, Venezuela, and Virgin Islands.

The language Castilian Spanish is spoken in Spain.

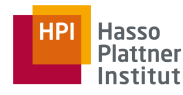

**ASK** 

### Question Answering & Summarization

### **BioMedical Question Answering System**

VM (166,133 documents)

What do you want to know? which drugs can be used to treat lung cancer?

 $\Box$  Show analysis details

# Amifostine (50.00%) INJECTION, AMIFOSTINE, 500 MG ADMINISTERED

Subsequently, qRT PCR of miR U2 1 using serum from 62 lung cancer patients and 96 various controls demonstrated that its expression levels identify lung cancer patients with 79% sensitivity and 80% specificity. miR U2 1 expression correlated with the presence or absence of lung cancer in patients with chronic obstructive pulmonary disease (COPD), other diseases of the lung - not cancer, and in healthy controls. Epidermal growth factor receptor inhibitors are used to treat advanced lung cancer patients for almost a decade. . We evaluated whether advanced LCNEC should be treated similarly to small cell lung cancer (SCLC) or non small cell lung cancer (NSCLC). INTRODUCTION: Drugs directed toward the epidermal growth factor receptor (EGFR), such as erlotinib (Tarceva $\bullet$ ) and gefitinib (Iressa $\bullet$ ), are used for the treatment of patients with advanced non small cell lung cancer (NSCLC), including patients with brain metastases. . OBJECTIVE : To investigate the clinical significance of the expression of MHC class I chain related gene A ( MICA) in patients with advanced non small cell lung cancer and explore the relationship between MICA expression and the efficacy of cytokine induced killer cell (CIK) therapy for treating advanced non small cell lung cancer..

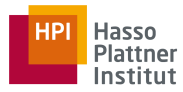

### Question answering

• IBM Watson in Jeopardy

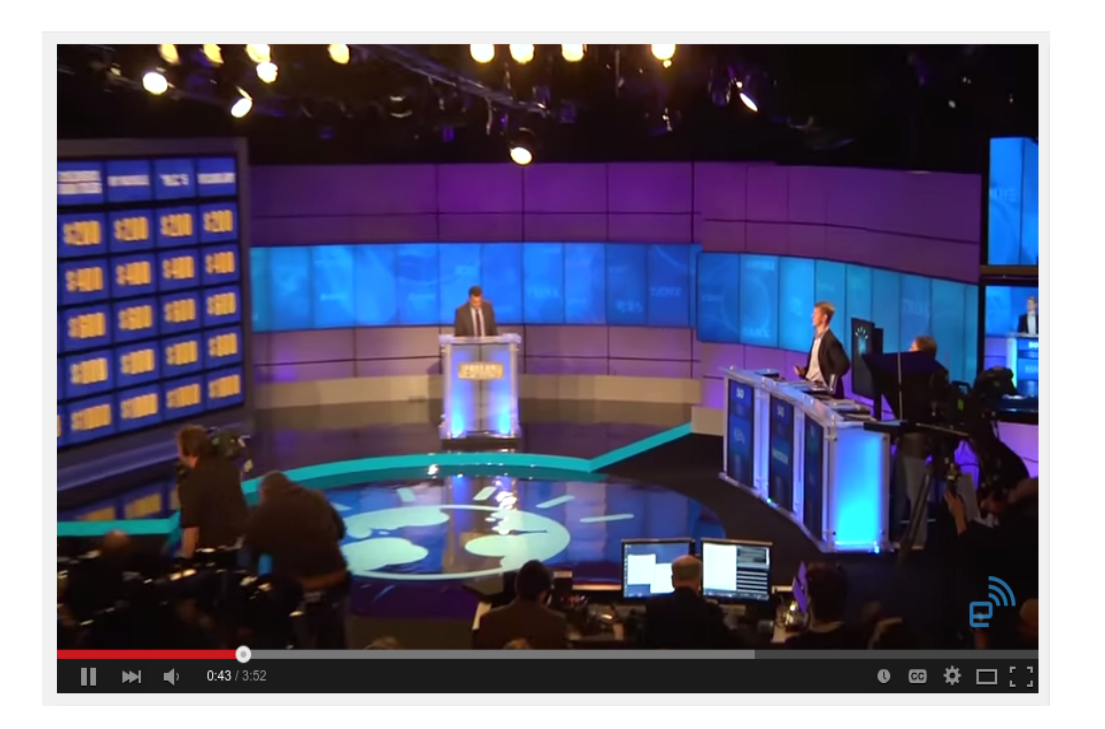

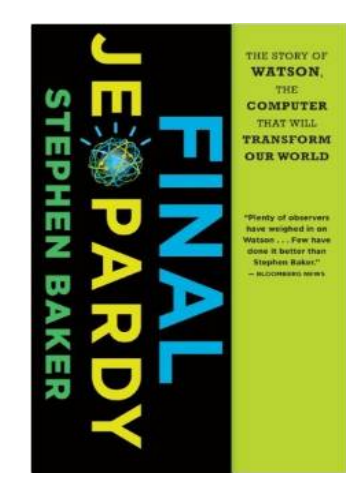

## Information **Extraction**

• Extracting important concepts from texts and assigning them to slot in a certain template

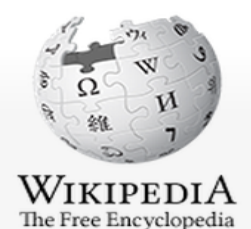

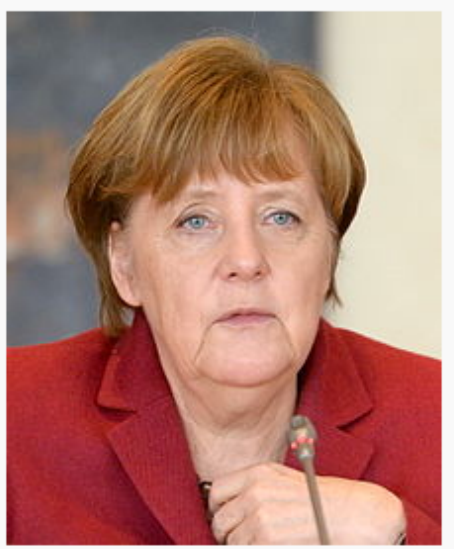

**Angela Merkel** 

Merkel at the EPP Summit, March 2016

### **Chancellor of Germany Incumbent Assumed office** 22 November 2005 **President** Horst Köhler **Christian Wulff Joachim Gauck Deputy** Franz Müntefering Frank-Walter Steinmeier Guido Westerwelle Philipp Rösler **Sigmar Gabriel Preceded by** Gerhard Schröder **Leader of the Christian Democratic Union Incumbent Assumed office** 10 April 2000 Wolfgang Schäuble **Preceded by**

**Minister for the Environment** 

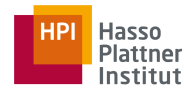

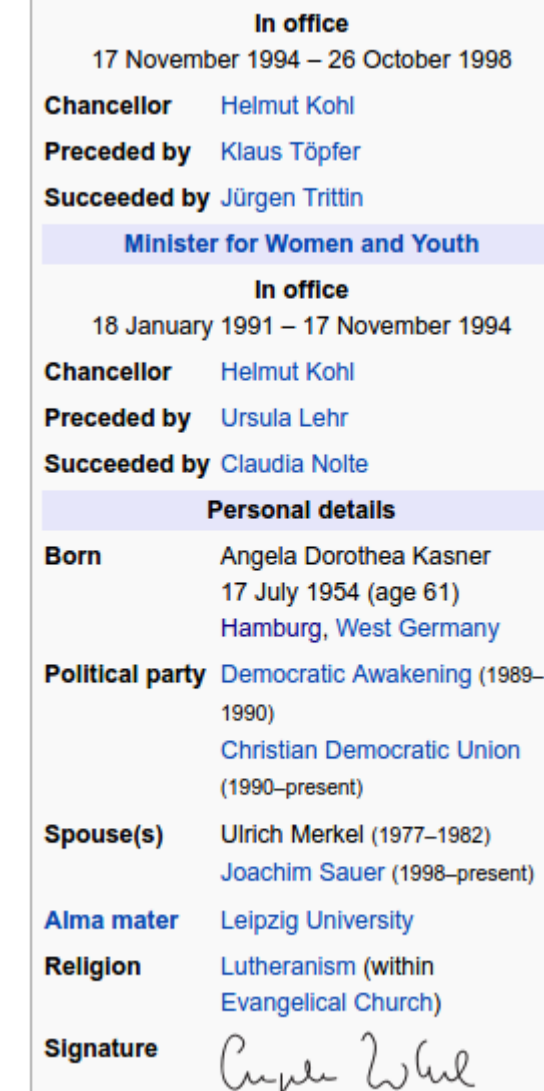

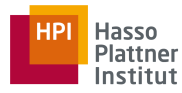

### Information Extraction

• Includes named-entity recognition

Helicopters will patrol the temporary no-fly zone around New Jersey's MetLife Stadium Sunday, with F-16s based in Atlantic City ready to be scrambled if an unauthorized aircraft does enter the restricted airspace.

Down below, bomb-sniffing dogs will patrol the trains and buses that are expected to take approximately 30,000 of the 80,000-plus spectators to Sunday's Super Bowl between the Denver Broncos and Seattle Seahawks.

The Transportation Security Administration said it has added about two dozen dogs to monitor passengers coming in and out of the airport around the Super Bowl.

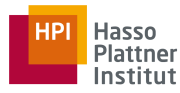

### Information Extraction

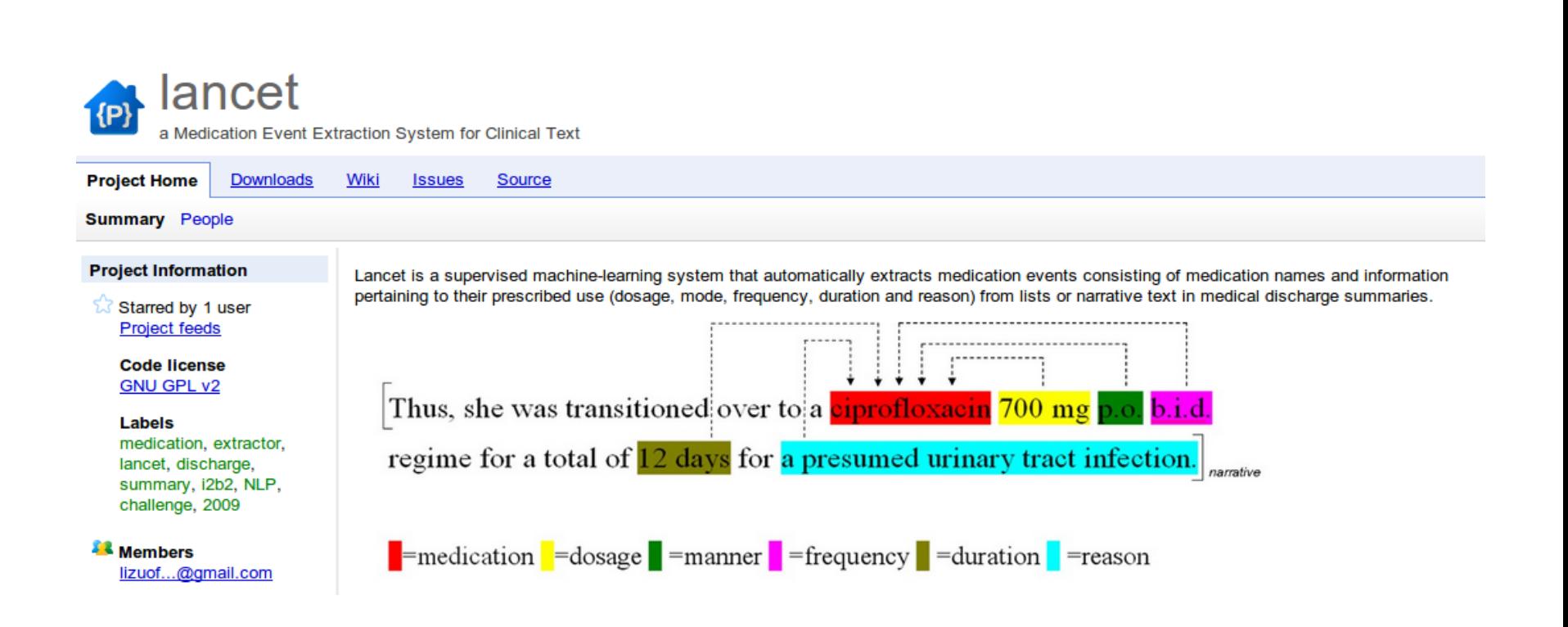

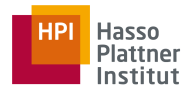

### Machine Translation

### • Translating a text from one language to another

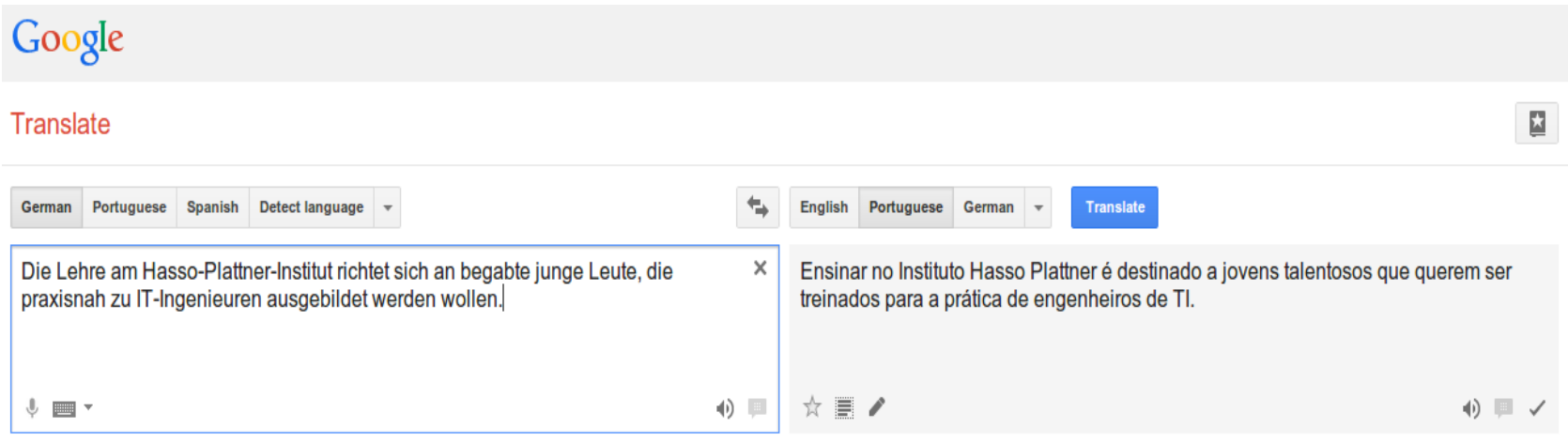

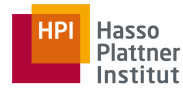

### Sentiment Analysis

• Identifying sentiments and opinions stated in a text

### **Customer Reviews Speech and Language Processing, 2nd Edition**

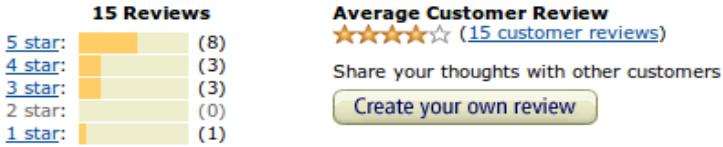

#### The most helpful favorable review

4 of 4 people found the following review helpful

#### \*\*\*\*\*\* Great introductions and reference book

I read the first edition of that book and it is terrific. The second edition is much more adapted to current research. Statistical methods in NLP are more detailed and some syntax-based approaches are presented. My specific interest is in machine translation and dialogue systems. Both chapters are extensively rewritten and much more elaborated. I believe this book is...

### Read the full review >

Published on August 9, 2008 by carheg

> See more 5 star, 4 star reviews

### The most helpful critical review

37 of 37 people found the following review helpful

### Å☆☆☆☆ Good description of the problems in the field, but look elsewhere for practical solutions

The authors have the challenge of covering a vast area, and they do a good job of highlighting the hard problems within individual sub-fields, such as machine translation. The availability of an accompanying Web site is a strong plus, as is the extensive bibliography, which also includes links to freely available software and resources.

Now for the... Read the full review >

Vs.

Published on April 2, 2009 by P. Nadkarni

> See more 3 star, 2 star, 1 star reviews

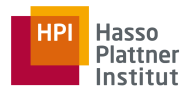

## Optical Character Recognition

• Recognizing printed or handwritten texts and converting them to computer-readable texts

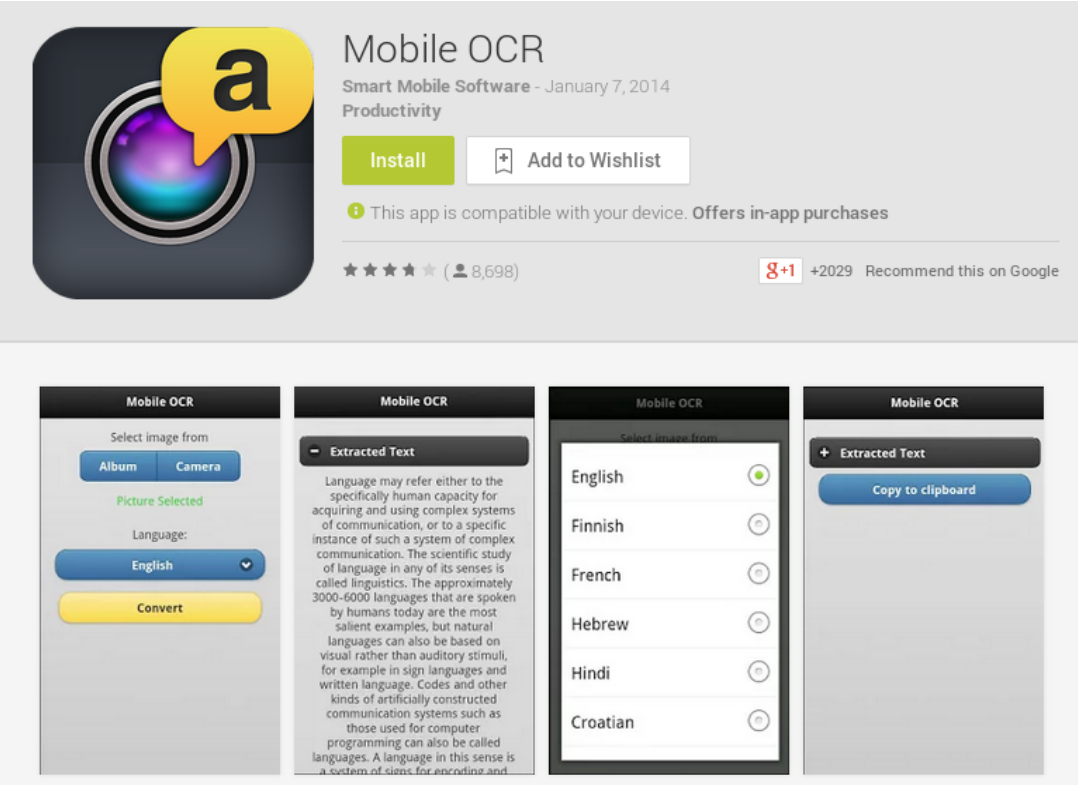

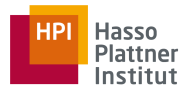

## Speech recognition

• Recognizing a spoken language and transforming it into a text

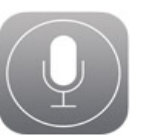

## Siri. Your wish is its command.

Siri lets you use your voice to send messages, schedule meetings, place phone calls, and more. Ask Siri to do things just by talking the way you talk. Siri understands what you say, knows what you mean, and even talks back. Siri is so easy to use and does so much, you'll keep finding more and more ways to use it.

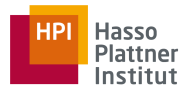

## Speech synthesis

• Producing a spoken language from a text

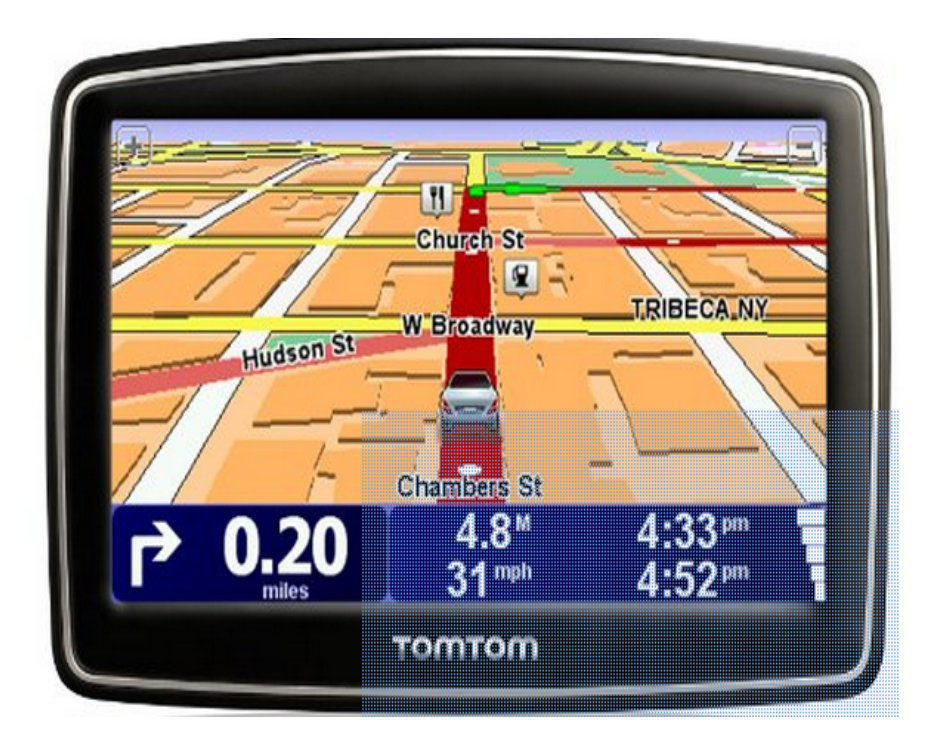

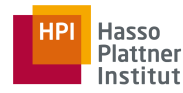

## Spoken dialog systems

• Running a dialog between the user and the system

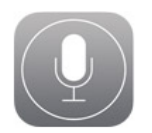

### Siri. Your wish is its command.

Siri lets you use your voice to send messages, schedule meetings, place phone calls, and more. Ask Siri to do things just by talking the way you talk. Siri understands what you say, knows what you mean, and even talks back. Siri is so easy to use and does so much, you'll keep finding more and more ways to use it.

### IBM Watson Developer Cloud

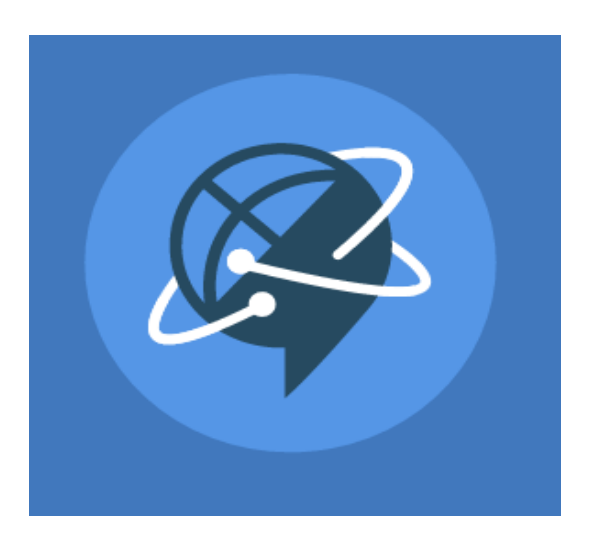

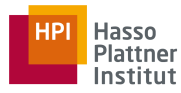

## Spoken dialog systems

### Try the service

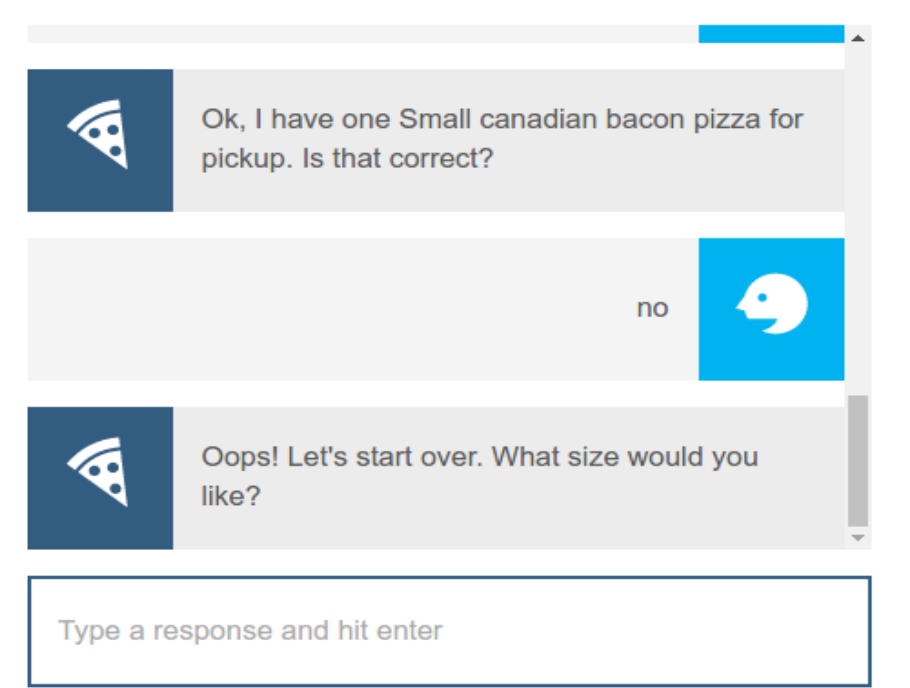

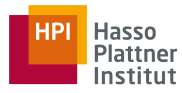

## Level of difficulties

- Easy (mostly solved)
	- Spell and grammar checking
	- Some text categorization tasks
	- Some named-entity recognition tasks

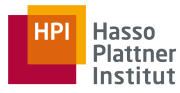

## Level of difficulties

- Intermediate (good progress)
	- Information retrieval
	- Sentiment analysis
	- Machine translation
	- Information extraction

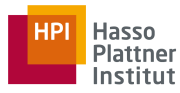

## Level of difficulties

- Difficult (still hard)
	- Question answering
	- Summarization
	- Dialog systems

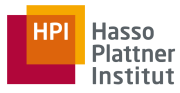

## **Outline**

- Introduction to Language
- NLP Applications
- NLP Techniques
- Linguistic Knowledge
- Challenges
- NLP course

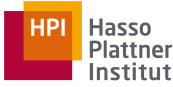

### Section splitting

### • Splitting a text into sections

Eur Radiol DOI:10.1007/400330-014-3135-8

#### **BREAST**

#### Correlation between three-dimensional ultrasound features and pathological prognostic factors in breast cancer

Jun Jiang - Ya-qing Chen - Yi-zhuan Xu - Ming-li Chen Yun-kai Zhu · Wen-bin Guan · Xiao-jin Wang

Received: 13 November 2013 /Revised: 30 January 2014 /Accepted: 17 February 2014 C European Society of Radiology 2014

#### Abstract

Objectives To investigate the correlation of three-dimensional (3D) ultrasound features with prognostic factors in invasive ductal carcinoma

Methods Surgical resection specimens of 85 invasive ductal carcinomas of 85 women who had undergone 3D ultrasound were included. Morphology features and vascularization perfasion on 3D ultrasound were evaluated. Pathologic prognostic factors, including tumour size, histological grade, lymph node status, oestrogen and progesterone receptor status (ER, PR), c-erbB-2 and p53 expression, and microvessel density (MVD) were determined. Correlations of 3D ultrasound features and prognostic factors were analysed.

Results The retraction pattern in the coronal plane had a significant value as an independent predictor of a small tumour size ( $P=0.014$ ), a lower histological grade ( $P=0.009$ ) and positive ER or PR expression status ( $P=0.001$ , 0.044). The retraction pattern with a hyperechoic ring only existed in low-grade and ER-positive tumours. The presence of the hyperechoic ring strengthened the ability of the retraction pattern to predict a good prognosis of breast cancer. The increased intra-tumour vascularization index (VI, the mean

J. Jiang . Y.-q. Chen ( $\boxtimes$ ) . Y.-z. Xu . M-L. Chen . Y.-k. Zhu ent of Ultrasound, Xinhua Hospital Affiliated to Shangha izotong University School of Medicine, 1665 Kongjiang Road, Shanghai 200092, China omail: joychen\_1266@163.com

W.-b. Guar v.-o. Guan<br>Apartment of Pathology, Xinhua Hospital Affiliated to Shanghai Jiaotong University School of Medicine, 1665 Kongjiang Road, Shanghai 200092, China

X-j. Wang Teaching and Research Section of Statistics, Shanghai Jiaotong<br>University School of Medicine, 227 Chongqing South Road,<br>Shanghai 200025, China

Published online: 12 April 2014

tumour vascularity) reflected a higher histological grade (P= 0.025) and had a positive correlation with MVD  $(r=0.530,$  $P=0.001$ ). Conclusions The retraction pattern and histogram indices of

VI provided by 3D ultrasound may be useful in predicting prognostic information about breast cancer. Key Points

· Three-dimensional ultrasound can potentially provide prognostic evaluation of breast cancer · The retraction pattern and hyperechoic ring in the coronal

plane suggest good prognosis · The increased intra-tumour vascularization index reflects a

higher histological grade. · The intra-tumour vascularization index is positively corre lated with microvessel density.

Keywords Breast - Neoplasms - Ultrasound -Three-dimensional - Prognostic factors

#### Introduction

The three strongest prognostic factors in invasive breast can cer are widely accepted to be the size of tumour, histological grade and lymph node stage. The larger tumour size (>2 cm). high nuclear grade, and lymph node-positive status usually predict the aggressive biological behaviour with a high recurrence rate and a low survival rate. In addition, the tumour size and lymph node status greatly influence the choice of opera tive procedure and the decision to administer neoadjuvant chemotherapy [1, 2].

gesterone receptors (PR), human epidermal growth factor receptor 2 (c-erbB-2) and the p53 index can also be used for prediction of medical treatment response and patient prognosis. The presence of ER and PR in breast cancer always

determines the application of antihormonal therapy and usually indicates a good prognosis. Expression of c-erbB-2 or the p53 index is a powerful and independent prognostic factor for lymph node metastasis and tumour infiltration [1, 3]. Microvessel density (MVD) is the current reference standard in the characterization of tumour angiogenesis and has been shown to be associated with tumour growth, invasion, metastasis and disease-specific survival [4]. Three-dimensional (3D) ultrasound can afford additional

information such as morphology features on the coronal plane and a global appearance of the mass vascularity, which cannot be achieved with conventional ultrasound. Therefore, it has been increasingly considered as an important imaging modality for evaluating primary breast cancer. However, so far, 3D ultrasound has been used mainly to differentiate benign and malignant lesions; no reports address correlations between the 3D ultrasound features and prognostic factors [5-7]. We therefore investigated possible correlation between the 3D ultrasound characteristics of invasive ductal carcinoma with pathologic prognostic factors to determine whether 3D ultrasound could be useful in the non-invasive prognostic evaluation of breast cancer.

of the institutional ethics committee, and informed consent

From September 2011 to May 2013, 85 patients with 85

lesions, pathologically proven to be invasive ductal carcino-

ma, were included in this study. The exclusion criteria were

pregnancy or lactation, administration of preoperative chemo-

therapies or adjuvant chemotherapies. Patients with a breast

mass larger than 3.0 cm were also excluded because more than

one 3D volume acquisition was necessary to include the

whole lesion plus 3 mm surrounding the breast lesion. All

patients were female and aged 26 to 90 years (mean age,

All ultrasound images were obtained with one type of system

(GE Voluson E8 Expert, Zipf, Austria) by two radiologists

with 7-12 years of experience in breast ultrasound. An 11 L-D

linear transducer with a frequency of 5-12 MHz was used for

2D ultrasound, and an RSP6-16-D dedicated volume trans-

ducer with a frequency of 6-12 MHz was used for 3D

Ultrasound examination was performed with patients in the

#### Materials and methods

#### Patients

This retrospective study was approved by the ethical standards

56.3 years).

ultraso un d.

 $\triangle$  Springer

Ultrasound examination

was obtained from all patients.

Biological markers such as oestrogen receptors (ER), pro-

2 Springe

volume box was superimposed and set to include the entire display screen so as to cover the lesion and maximum amount of normal surrounding tissue. The sweep angle was adjusted to 15-29° according to the size of the breast lesion. Then the ultrasound probe was held still with enoughjelly to contact the skin gently. The volume mode was switched on and the 3D ultrasound volume was generated by the automatic rotation of the mechanical transducer. When the first ultrasound examination was finished, the power Doppler mode was added for the second examination and the fixed preinstalled power Doppler settings used were 0.3 kHz pulse repetition frequenev "low 1" wall motion filter -2.0 gain and high frequency The first examination for 3D greyscale imaging took 10-20 s

and the second, for 3D power Doppler imaging, took 25-45 s, depending on the size of the tumour. Then the total acquisition time for 3D ultrasound was about 1-2 min. The entire exam ination was saved in DICOM format and stored on the hard disk for further analysis. Image analysis

detected and the region of interest had been identified, the

The 3D ultrasound images were reviewed for this analysis by another two radiologists with 8-10 years of experience in breast ultrasound and characterized by consensus. In addition. the radiologists had not performed the data acquisition and were blinded to the patients' clinical and mammographic findings.

The ultrasound image was opened by using the 4D View software. Firstly, the tomographic ultrasound imaging (TUI) was used for a slice by slice documentation in the coronal plane. Then, the volume contrast imaging (VCI) and the surface render mode were added for better observation of the lesion and the surrounding tissue. All the slices were carefully observed to identify the presence of the retraction pattern in the surrounding tissue and the margin of the lesion. The retraction pattern was defined as the hyperechoic straight lines that radiated perpendicularly from the surface of the solid nodule, producing a stellar pattern [8, 9] (Fig. 1). The presence of the retraction pattern was further divided into with or without a hyperechoic ring, which was displayed as an echogenic halo ring between the mass and the surrounding

tissue in the coronal plane (Fig. 2a). The 3D power Doppler imaging analyses were performed using a virtual organ computer-aided analysis (VOCAL)-imaging program (GE, Zipf, Austria), which could automatically calculate the histogram indices of vascularization index (VI), flow index (FI) and vascularization flow index (VFI). VI represents the vessels in the defined volume by measuring the number of colour voxels in the region of interest, i.e. the mean tumour vascularity; FI represents the average intensity of flow by measuring the mean colour value in the colour supine position with elevated arms. Once the breast lesion was voxels, i.e. the mean blood flow volume; VFI represents both

Eur Radiol **Eve Partial** 

> Table 1 Association between MVD and prognostic factors regression modelling techniques to identify the most significant and independent 3D image findings. A P value less than Prognostic factor 0.05 was considered statistically significant.

#### **Results** Prognostic factors

In the current study group, the surgical specimens revealed 75 lesions with pure invasive ductal carcinoma and the remaining 10 lesions with invasive ductal carcinoma with DCIS components. The mean percentage of the DCIS components in the lesion was 8.10±4.93% (range, 2-20%).

The size of 85 lesions ranged from 5 to 30 mm, and the mean size was 19.92 mm (SD=7.56 mm). Of the 85 tumours, 47 (55.3 %) were equal to or smaller than 2 cm and 38 (44.7 %) were larger than 2 cm. According to the Elston-Ellis grading system, there were 58 (68.2%) grade II tumours and 27 (31.8 %) grade III. Lymph node metastasis was present in 30 (35.3 %) patients. There were 58 (68.2 %) ER-positive, 54 (63.5 %) PR-positive, 70 (82.4 %) c-erbB-2-positive and 42 (49.4 %) p53-positive tumours.

Correlation between MVD and prognostic factors

Significantly higher MVD was observed in the larger size group ( $P$ <0.01) and higher grade group ( $P$ <0.05). There were no significant associations between MVD and other pathological factors  $(P>0.05)$  (Table 1).

Correlation between morphological features and prognostic factors

Of the 85 breast lesions, 57 (67.1 %) showed the retraction pattern in the coronal plane of 3D ultrasound. Of these 57 lesions, 17 (29.8 %) showed the retraction pattern with a hyperechoic ring and 40 (70.2 %) were without the hyperechoic ring.

The tumour size, histological grade, ER and PR status all showed significant associations with the presence of the retraction pattern  $(P<0.01)$  (Table 2). Tumours with the retraction pattern were significantly more likely to be small in size, low grade, ER-positive and PR-positive (Fig. 3). Moreover, the retraction pattern with a hyperechoic ring, which presented as intricately mixed fibrous tissues and infiltrating carcinoma cells on pathological specimens, only existed in low-grade and ER-positive tumours (Fig. 2). The odds ratios of tumour size, tumour grade, and ER and PR status for patients with the retraction pattern and a hyperechoic ring versus no retraction pattern were all higher than those with the retraction pattern without a hyperechoic ring versus no retraction pattern (Table 3). The presence of the hyperechoic ring strengthened the ability of the retraction pattern to predict these good prognoses. However, the lymph node status and the expression of c-erbB-2 and p53 showed no statistically significant correlation with the retraction pattern  $(P>0.05)$ .

 $\cal N$ Moan

55 2131

30 22.08

58 20.93

 $_{31}$ 25.00

 $15$ 21.50

70

43

42

19.30

25.60

19.83

25.83

23.27 27

19.82

21.55

23.13

19.63

l'umour size (cm)

 $\leq$ 

 $1/\Pi$ 

Tumour grade

Lymph node

Negative

Positive

Negative

Positive

Negative

Positive

Negative

Positive

Negative

Positive

cethB-2

ED

**PR** 

p53

 $SD$ 

5.25

7.60

5.55

8.02

6.70

7.34

8.36

5.14

8.59

5.09

 $9.57$ 

6.65

7.04

6.20

 $P$  value

 $0.007$ 

 $0.023$ 

0.946

0.931

0.092

0.788

0.083

As for MVD, however, no significant correlation was found between MVD and the presence of the retraction pattern on 3D ultrasound  $(P > 0.05)$ 

Correlation between vascularization perfusion and prognostic factors

For intra-tumoral regions, the mean VI, FI and VFI of 85 lesions were 6.84 (range, 0.02-21.61), 37.72 (range, 21.81-53.32) and 2.64 (range, 0.04-9.11), respectively. For shells with a thickness of 3 mm surrounding the breast lesion, the VI, FI and VFI were 7.31 (range, 0.14-25.13), 38.72 (range, 23.27-56.90) and 2.88 (range, 0.04-11.08), respectively.

Compared with the small tumours, the tumour foci with a diameter greater than 2 cm were more likely to show a higher inVI, inFI, inVFI, out3mmVI and out3mmVFI. The tumours with a high grade or lymph node metastasis had a higher inVI, inVFI, out3mmVI and out3mmVFI than the tumours with low grade or lymph node-negative status. ER-negative tumours had a higher inFI than ER-positive tumours and the tumours with negative expression of PR had a higher in VI, in VFI and out3mmVFI than PR-positive tumours (Table 4).

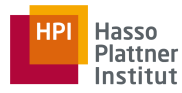

## Sentence splitting

### • Splitting a text into sentences

11 Sentences (= "T-" or "Terminable" units only if independent clauses are puctuated as separate sentences, e.g. "I came and he went"-->"I came. And he went.")

Average 23.55 words (SD=12.10)

OBJECTIVES: To investigate the correlation of three-dimensional (3D) ultrasound features with prognostic factors in invasive ductal carcinoma.

METHODS: Surgical resection specimens of 85 invasive ductal carcinomas of 85 women who had undergone 3D ultrasound were included.

Morphology features and vascularization perfusion on 3D ultrasound were evaluated.

Pathologic prognostic factors, including tumour size, histological grade, lymph node status, oestrogen and progesterone receptor status (ER, PR), c erbB-2 and p53 expression, and microvessel density (MVD) were determined.

Correlations of 3D ultrasound features and prognostic factors were analysed.

RASULTS: The retraction pattern in the coronal plane had a significant value as an independent predictor of a small tumour size (P #8201;=  $0.0$ /14), a lower histological grade (P #8201;= 0.009) and positive ER or PR expression status (P #8201;= 0.001, 0.044).

The retraction pattern with a hyperechoic ring only existed in low-grade and ER-positive tumours.

The presence of the hyperechoic ring strengthened the ability of the retraction pattern to predict a good prognosis of breast cancer.

The increased intra-tumour vascularization index (VI, the mean tumour vascularity) reflected a higher histological grade (P #8201;= 0.025) and had a positive correlation with MVD ( $r$  #8201;= 0.530, P #8201;= 0.001).

CONCLUSIONS: The retraction pattern and histogram indices of VI provided by 3D ultrasound may be useful in predicting prognostic information about breast cancer.

KEY POINTS: • Three-dimensional ultrasound can potentially provide prognostic evaluation of breast cancer. • The retraction pattern and hyperechoic ring in the coronal plane suggest good prognosis. • The increased intra-tumour vascularization index reflects a higher histological grade. • The intra-tumour vascularization index is positively correlated with microvessel density.

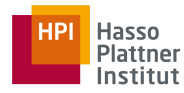

## Part-of-speech tagging

• Assigning a syntatic tag to each word in a sentence

### **Stanford Parser**

Please enter a sentence to be parsed:

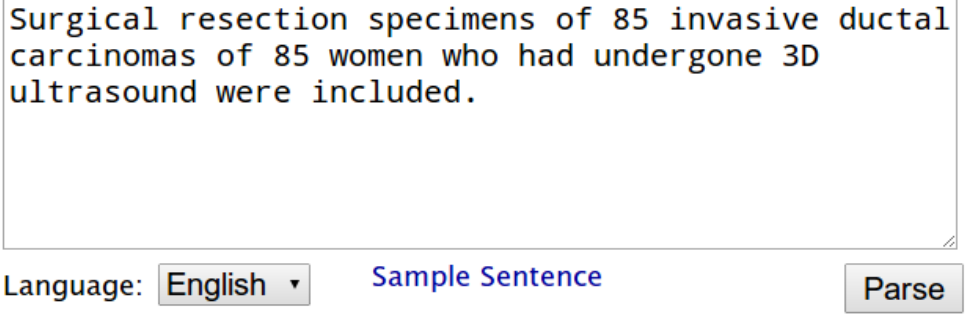

### **Your query**

Surgical resection specimens of 85 invasive ductal carcinomas of 85 women who had undergone 3D ultrasound were included.

### **Tagging**

```
Surgical/NNP resection/NN specimens/NNS of/IN 85/CD invasive/JJ
ductal/JJ carcinomas/NNS of/IN 85/CD women/NNS who/WP had/VBD
undergone/VBN 3D/CD ultrasound/NN were/VBD included/VBN ./.
```
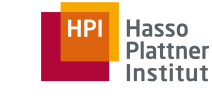

## Parsing

• Building the syntactic tree of a sentence

### **Parse**

```
(ROOT
 (S)(NP)(NP (NNP Surgical) (NN resection) (NNS specimens))
      (PP (IN of)(NP)(NP (CD 85) (JJ invasive) (JJ ductal) (NNS carcinomas))
          (PP (IN of)
            (NP)(NP (CD 85) (NNS women))(SBAR
                (WHNP (WP who))
                (S)(VP (VBD had)
                    (VP (VBN undergone)
                      (NP (CD 3D) (NN ultrasound))))))))(VP (VBD were)
      (VP (VBN included)))
    ( \, . \, . ) )
```
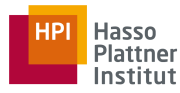

### Parsing

• Building the syntactic tree of a sentence

### **Typed dependencies**

```
nn(specimens-3, Surgical-1)
nn(specimens-3, resection-2)
nsubjpass(included-18, specimens-3)
prep(specimens-3, of-4)
num(carcinomas-8, 85-5)
amod(carcinomas-8, invasive-6)
amod(carcinomas-8, ductal-7)
pobj(of-4, carcinomas-8)
prep(carcinomas-8, of-9)
num(women-11, 85-10)
pobj(of-9, women-11)
nsubj(undergone-14, who-12)
aux(undergone-14, had-13)
rcmod(women-11, undergone-14)
num(ultrasound-16, 3D-15)
dobj(undergone-14, ultrasound-16)
auxpass(included-18, were-17)
root(ROOT-0, included-18)
```
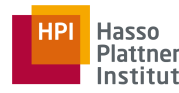

## Named-entity recognition

• Identifying pre-defined entity types in a sentence

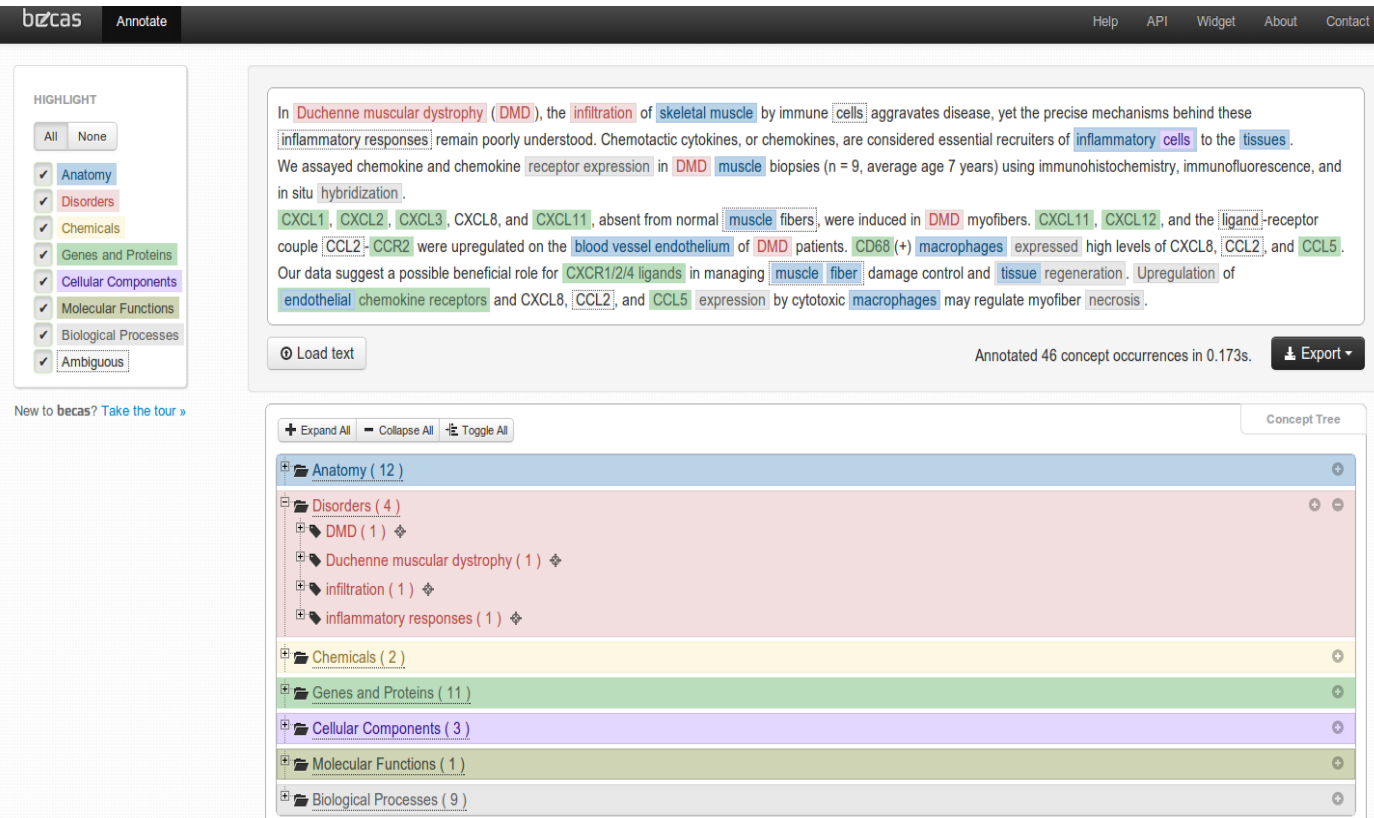

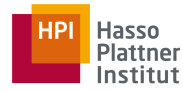

## Word sense disambiguation

### • Figuring out the exact meaning of a word or entity

Noun 1. tie - neckwear consisting of a long narrow piece of material worn (mostly by men) under a collar and tied in knot at the front; "he stood in front of the mirror tightening his necktie"; "he wore a vest and tie"

### necktie

bola, bola tie, bolo, bolo tie - a cord fastened around the neck with an ornamental clasp and worn as a necktie

bow tie, bow-tie, bowtie - a man's tie that ties in a bow

four-in-hand - a long necktie that is tied in a slipknot with one end hanging in front of the other

neckwear - articles of clothing worn about the neck

old school tie - necktie indicating the school the wearer attended

string tie - a very narrow necktie usually tied in a bow

Windsor tie - a wide necktie worn in a loose bow

2. tie - a social or business relationship; "a valuable financial affiliation"; "he was sorry he had to sever his ties with other members of the team"; "many close associations with England"

affiliation, tie-up, association

relationship - a state involving mutual dealings between people or parties or countries

3. tie - equality of score in a contest

equivalence, par, equality, equation - a state of being essentially equal or equivalent; equally balanced; "on a par with the best"

deuce - a tie in tennis or table tennis that requires winning two successive points to win the game

4. tie - a horizontal beam used to prevent two other structural members from spreading apart or separating; "he nailed the rafters together with a tie beam"

tie beam

beam - long thick piece of wood or metal or concrete, etc., used in construction

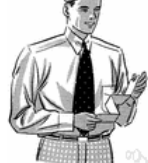

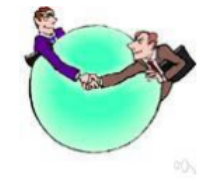

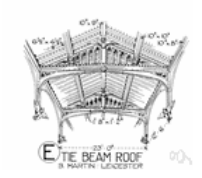

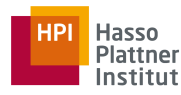

## Word sense disambiguation

### **Analysis with definitions(s)**

Bill Gates has developed an interest/[readiness to give attention] in language technology and vesterday aquired a 10 % interest/[a share (in a company, business, etc.)] in Torbjörn Lager 's sense disambiguation technology. Lager will retain a 90 % interest/[a share (in a company, business, etc.)] in the new company, which will be based in Göteborg, Sweden. Last year 's drop in interest/[money paid for the use of money] rates will probably be good for the company. Finally, although all this may sound like an arcane maneuver of little interest/[quality of causing attention to be given] outside Wall Street, it would set off an economical earthquake.

### These are the six senses of the noun *interest* according to the LDOCE:

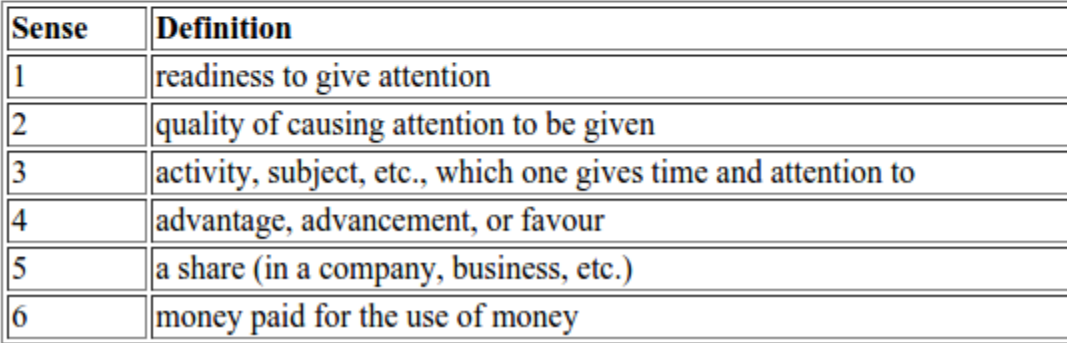

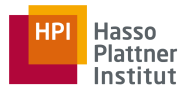

## Word sense disambiguation

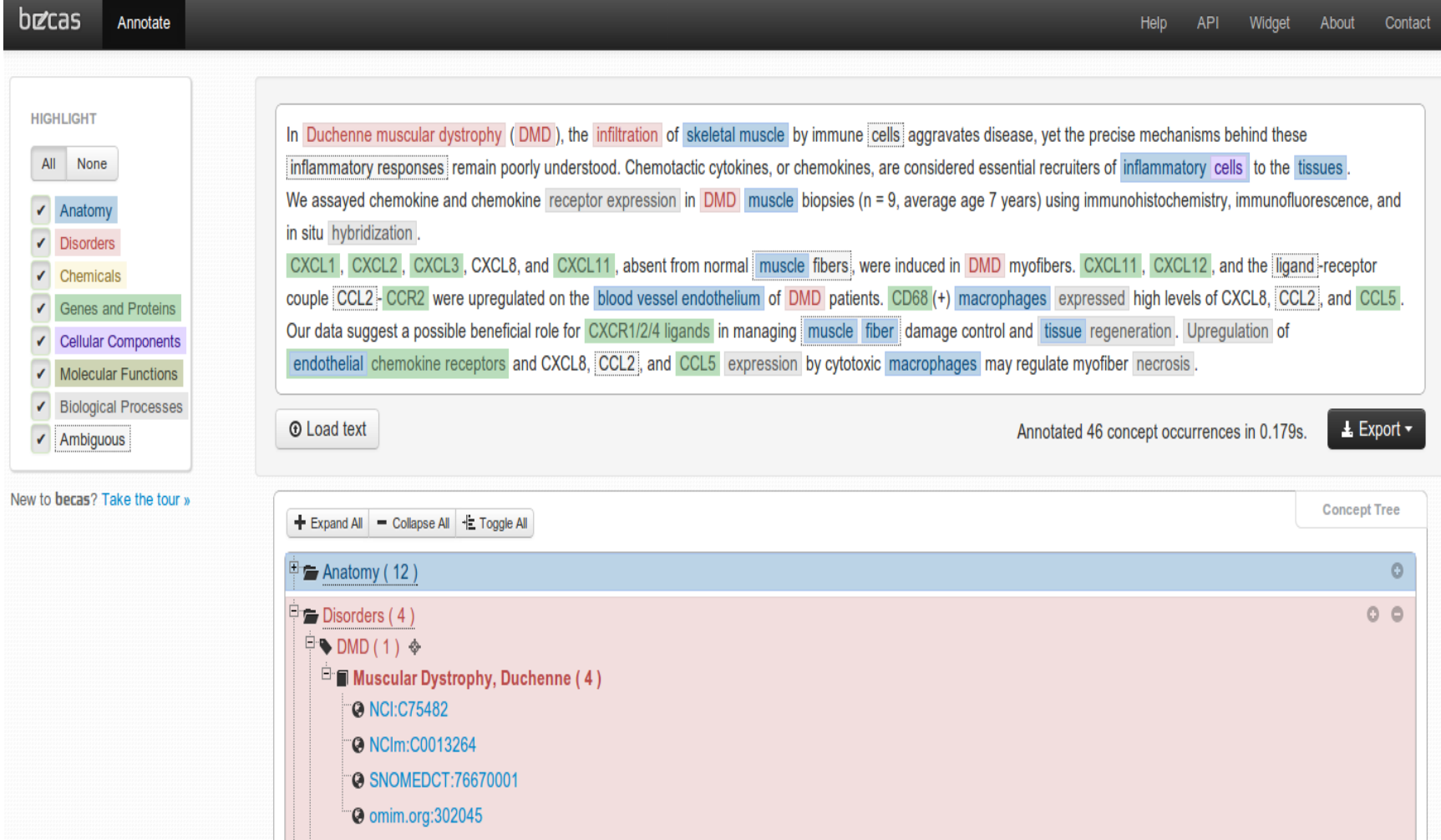

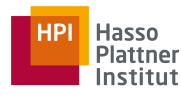

## Semantic role labeling

• Extracting subject-predicate-object triples from a sentence

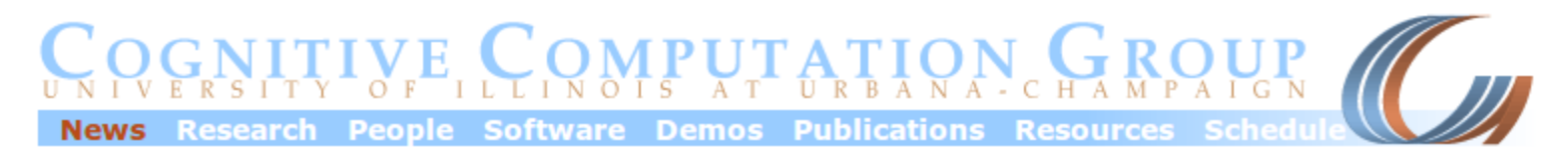

### **Semantic Role Labeling Demo**

### **Input Text:**

They had brandy in the library.

Click For General Explanation of Argument Labels

### **Output:**

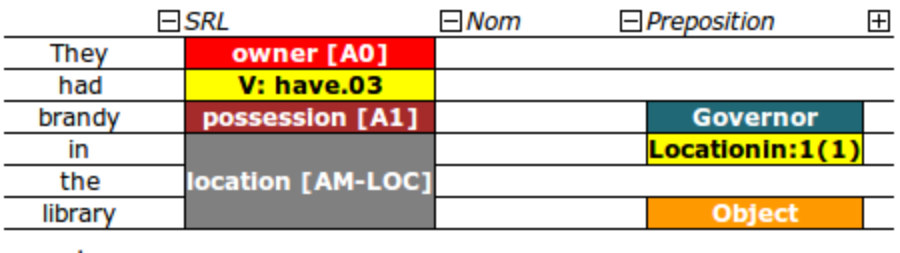

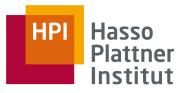

## **Outline**

- Introduction to Language
- NLP Applications
- NLP Techniques
- Linguistic Knowledge
- Challenges
- NLP course

## **Phonetics** and phonology

• The study of linguistic sounds and their relations to words

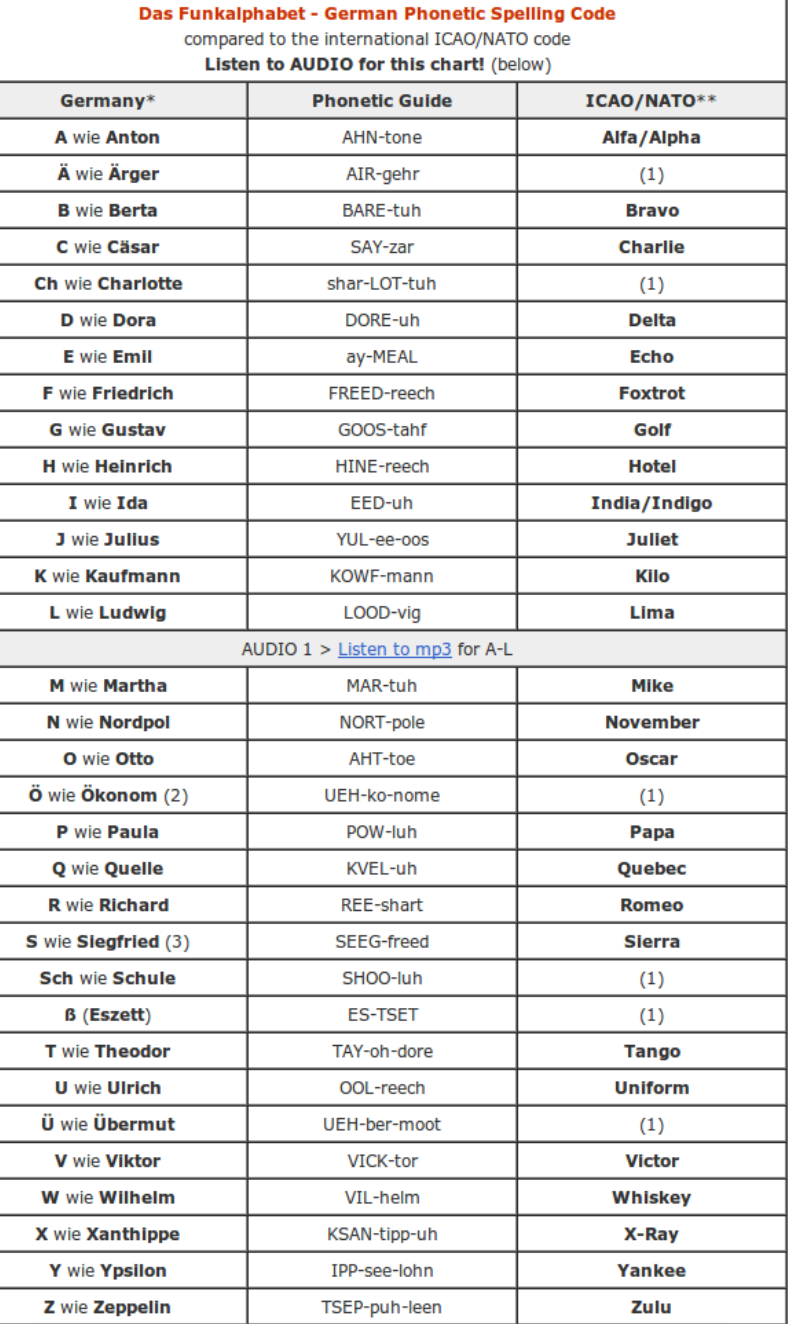

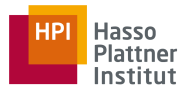

### Morphology

- The study of internal structures of words and how they can be modified
- Parsing complex words into their components

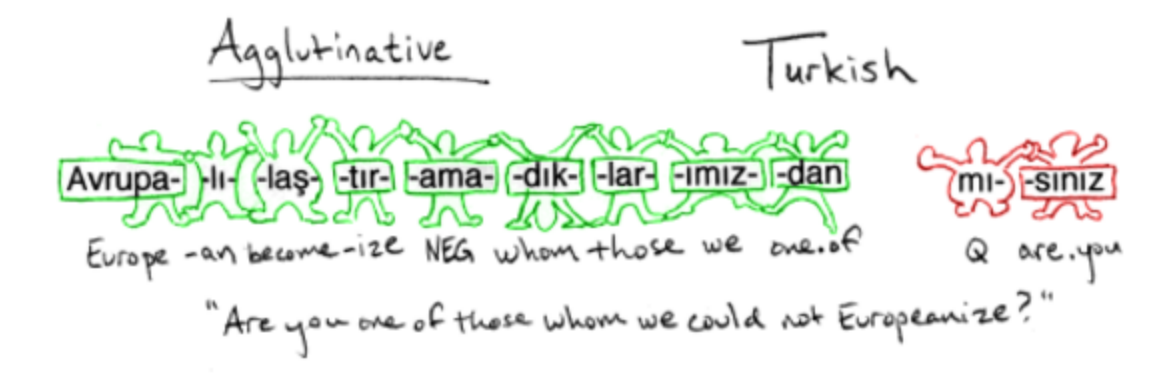

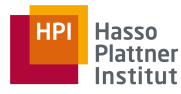

### **Syntax**

• The study of the structural relationships between words in a sentence

### **Parse**

```
(ROOT
 (S)(NP)(NP (NNP Surgical) (NN resection) (NNS specimens))
      (PP (IN of)
        (NP)(NP (CD 85) (JJ invasive) (JJ ductal) (NNS carcinomas))
          (PP (IN of)
            (NP)(NP (CD 85) (NNS women))(SBAR
                (WHNP (WP who))
                (S)(VP (VBD had)
                    (VP (VBN undergone)
                      (NP (CD 3D) (NN ultrasound))))))))(VP (VBD were)
      (VP (VBN included)))
   ( . . ))
```
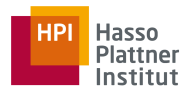

## **Semantics**

- The study of the meaning of words, and how these combine to form the meanings of sentences
	- Synonymy: fall & autumn
	- Hypernymy & hyponymy (is a): animal & dog
	- Meronymy (part of): finger & hand
	- Homonymy: fall (verb & season)
	- Antonymy: big & small

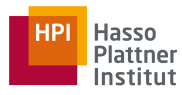

### **Pragmatics**

- Social use of language
- The study of how language is used to accomplish goals, and the influence of context on meaning
- Understanding the aspects of a language which depends on situation and world knowledge

Give me the salt!

Could you please give me the salt?

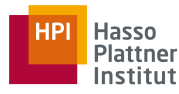

### **Discourse**

• The study of linguistic units larger than a single statement

John reads a book. He borrowed it from his friend.

Berlin (/bərˈlɪn/, German: [bɛɐ̯'liːn] (<a) listen)) is the capital of Germany, and one of the 16 states of Germany. With a population of 3.5 million people, [4] Berlin is Germany's largest city. It is the second most populous city proper and the seventh most populous urban area in the European Union.<sup>[5]</sup> Located in northeastern Germany on the banks of River Spree, it is the center of the Berlin-Brandenburg Metropolitan Region, which has about 6 million residents from over 180 nations.<sup>[6][7][8][9]</sup> Due to its ocation in the European Plain, Berlin is influenced by a temperate seasonal climate. Around one third of the city's area is composed of forests, parks, gardens, rivers and lakes.[10]

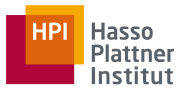

## **Outline**

- Introduction to Language
- NLP Applications
- NLP Techniques
- Linguistic Knowledge
- Challenges
- NLP course

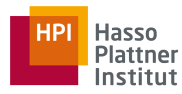

## Paraphrasing

- Different words/sentences express the same meaning
	- Season of the year
		- Fall
		- Autumn
	- Book delivery time
		- When will my book arrive?
		- When will I receive my book?

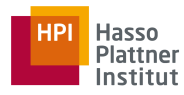

## Ambiguity

- One word/sentence can have different meanings
	- Fall
		- The third season of the year
		- Moving down towards the ground or towards a lower position
	- The door is open.
		- Expressing a fact
		- A request to close the door

## Phonetics and Phonology

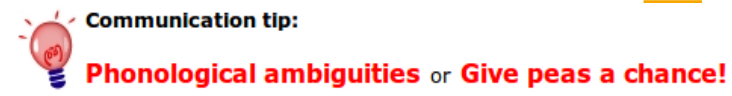

One of my favourite ways to have fun with communication are phonological ambiguities.

Phonological ambiguities are two or more words which sound the same

Ò

different and have meanings.

 $\mathbf{t}$ 

Language can contain ambiguities - and more than one way to compose a set of sounds into words.

So listen to vourself: It is always good to notice a spoken sentence often contains many words which are (sometimes not)

intended to be heard.

### **English examples:**

- $\bullet$  there their
- here hear
- $\bullet$  plane plain
- Hamburger (Citizens of Hamburg) hamburger (burger, food)
- $•$  sea see
- Friday fry day
- weekend weak end
- ice cream I scream.
- new direction nude erection
- new day nude, eh?
- . I don't know! I don't no!
- $\bullet$  but butt
- Wait Weight
- psychotherapist psycho the rapist
- . You're unconscious now... Your unconscious now...
- . Your students... You're students...
- Two too to

### **German examples:**

- Du hast Gewehre. (You have got guns.) Du hasst Gewehre. (You hate guns.)
- Lehrer (teacher) leerer (emptier)

http://worldsgreatestsmile.com/html/phonological\_ambiguity.html

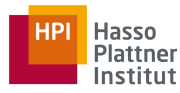

### Syntax and ambiguity

- I saw the man with a telescope.
	- Who had the telescope?

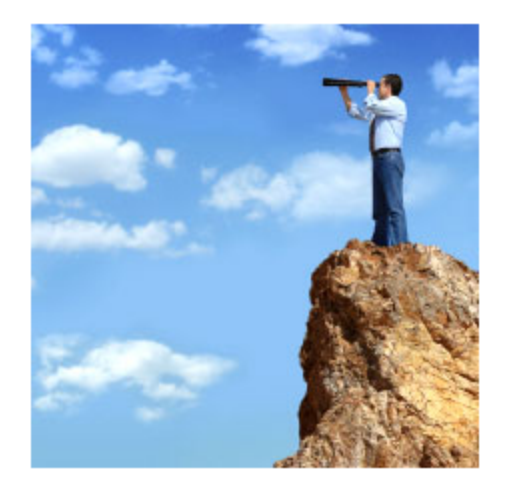

(http://www.realtytrac.com/landing/2009-year-end-foreclosure-report.html)

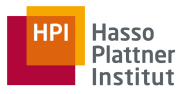

### **Semantics**

- The astronomer loves the star.
	- Star in the sky
	- **Celebrity**

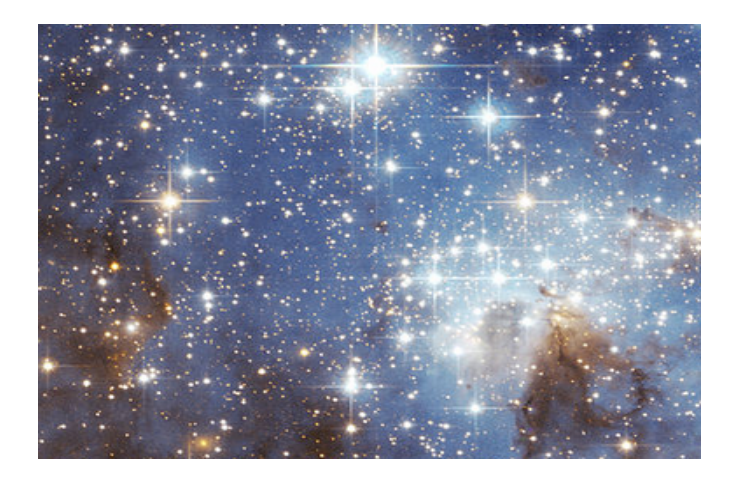

(http://en.wikipedia.org/wiki/Star#/media/File:Starsinthesky.jpg)

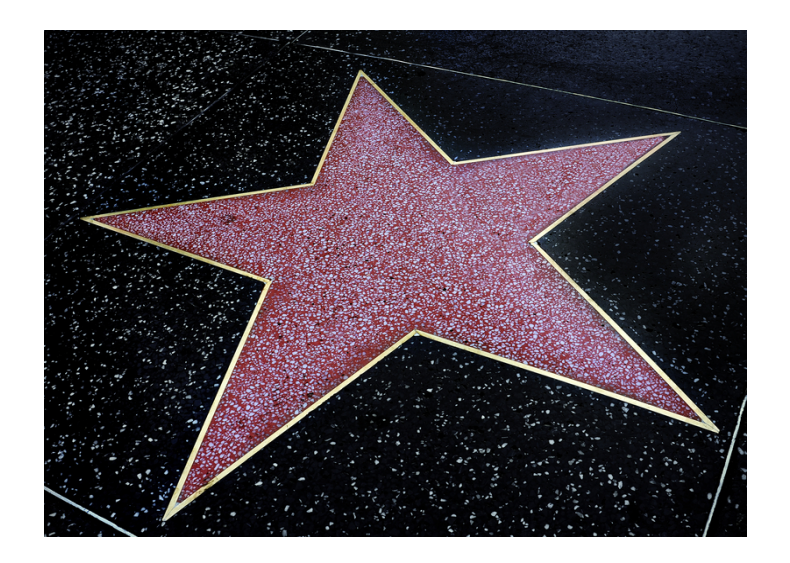

(http://www.businessnewsdaily.com/2023-celebrity-hiring.html)

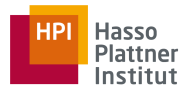

### Discourse analysis

- Alice understands that you like your mother, but she ...
	- Does she refer to Alice or your mother?

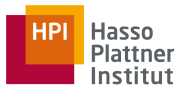

## **Outline**

- Introduction to Language
- NLP Applications
- NLP Techniques
- Linguistic Knowledge
- Challenges
- NLP course

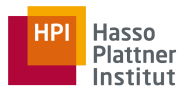

### NLP Course

- Home page:
	- http://hpi.de/plattner/teaching/summer-term-2016/natural-language-processing.html
- Lecture
	- Monday 13:30-15:00
	- HS3
	- 3 credit points

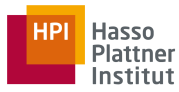

## Grading

- 60% Project
- 40% Final exam (written)

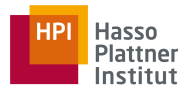

### Program

(Program is subject to change)

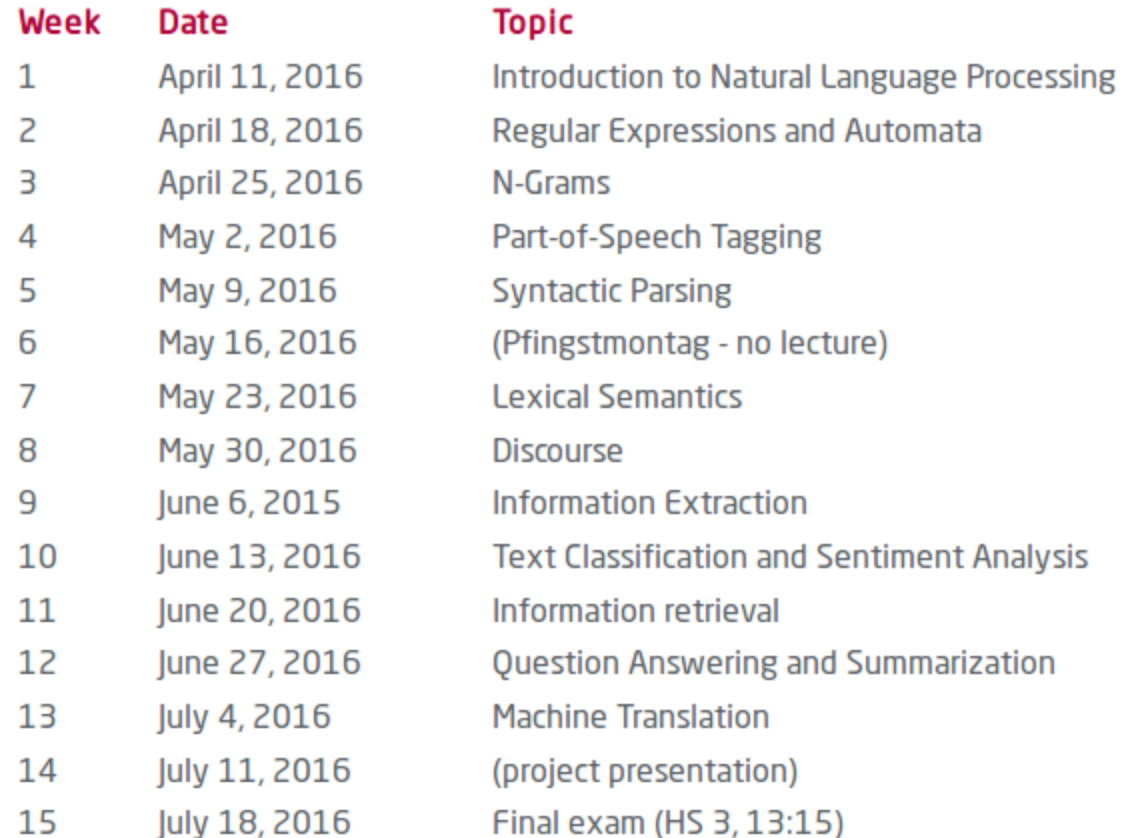

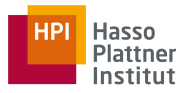

- Development of a NLP application
	- Information Retrieval
	- Information Extraction
	- Text Summarization
	- Question Answering
	- Sentiment Analysis
	- Machine Translation
	- Etc..

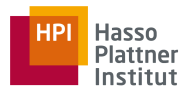

- The application should include following components:
	- Part-of-speech tagging
	- Syntactic parsing
	- Lexical semantics
	- Discourse analysis
	- Named-entity recognition

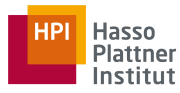

- Any NLP or ML libraries
	- Stanford Core NLP
	- NLTK
	- Apache OpenNLP
	- GATE
	- SAP HANA (contact me)
	- R
	- Weka

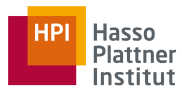

- Any language
	- English, German, etc.
	- Check available NLP tools
- Any text collections
	- Social media, Web pages, publications, Wikipedia, etc.
	- Benchmarks or new collections
- Any domain

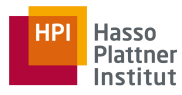

- Teams (2-3 students)
- Send me an email with your proposal as soon as possible
- Updates (presentations) on the progress of the project
	- Slots during the lectures
	- Also considered for grading

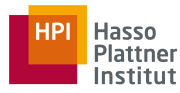

### Course book

- Speech and Language Processing
	- Daniel Jurafsky and James H. Martin

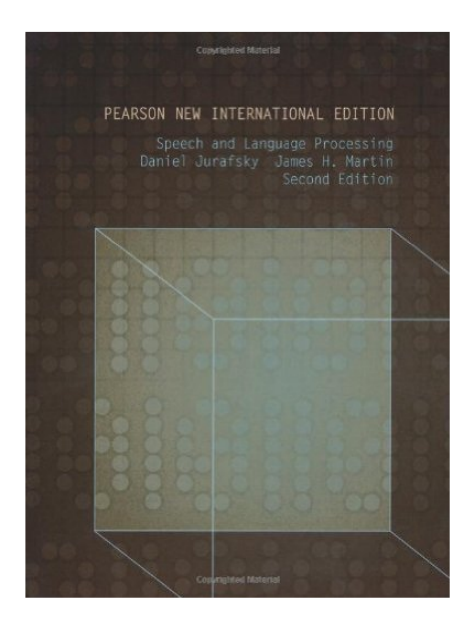

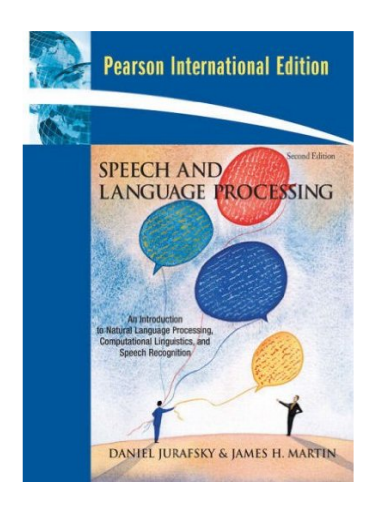

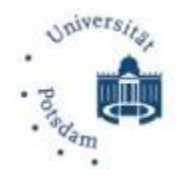

# Universitätsbibliothek Potsdam

Hasso

Plattner Institut

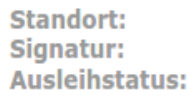

Bereichsbibliothek Babelsberg --> Wegweiser **ST 306 JUR** Ausleihbar - LBS Verfuegbar: BB Babelsberg / LBS.

Standort: Signatur: **Ausleihstatus:**  Bereichsbibliothek Babelsberg --> Wegweiser **ST 306 JUR** Ausleihbar - LBS Verfuegbar: BB Babelsberg / LBS.

Standort: Signatur: Ausleihstatus: Bereichsbibliothek Babelsberg --> Wegweiser **ST 306 JUR** Ausleihbar verfuegbar → Bestellen

Standort: Signatur: Ausleihstatus: Bereichsbibliothek Babelsberg --> Wegweiser **ST 306 JUR** Ausleihbar - LBS Verfuegbar: BB Babelsberg / LBS.

Standort: Signatur: **Ausleihstatus:**  Bereichsbibliothek Babelsberg --> Wegweiser **ST 306 JUR** Ausleihbar - LBS Verfuegbar: BB Babelsberg / LBS.

Standort: Signatur: **Ausleihstatus:**  Bereichsbibliothek Babelsberg --> Wegweiser **ST 306 JUR** Ausleihbar - LBS Verfuegbar: BB Babelsberg / LBS.

Standort: Bereichsbibliothek Babelsberg --> Wegweiser Signatur: **ST 306 JUR** Ausleihstatus: Praesenzbestand Verfuegbar: BB Babelsberg / Präsenz.

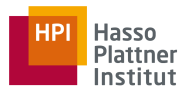

### Journal and conferences

- Journal
	- Computational Linguistics
- Conferences
	- ACL: Association for Computational Linguistics (ACL'16 in Berlin!)
	- NAACL: North American Chapter
	- EACL: European Chapter
	- HLT: Human Language Technology
	- EMNLP: Empirical Methods on Natural Language Processing
	- CoLing: Computational Linguistics
	- LREC: Language Resources and Evaluation

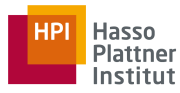

### NLP Course

- Contact
	- Mariana.Neves@hpi.uni-potsdam.de
	- Room 0.01 (Villa), appointment under request

• We have a student position for NLP at the EPIC chair!